# **SOLAR-COMPUTER** SOLAR OF

**Informationen über Software + Service für Technische Gebäudeausrüstung, Architektur und FM**

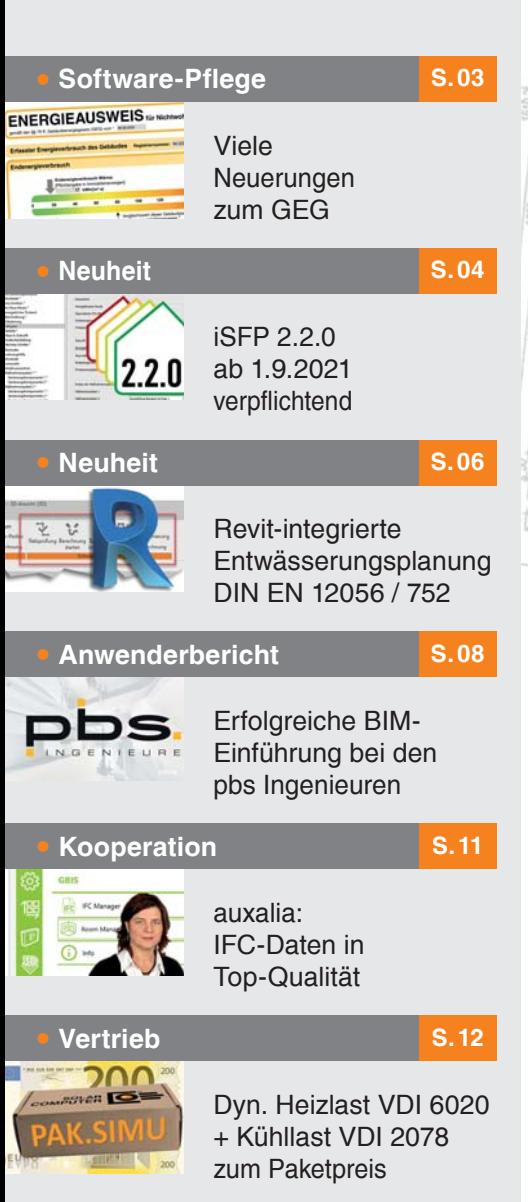

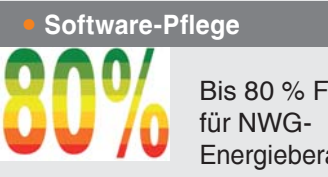

Bis 80 % Förderung Energieberatungen

**S. 14**

Lizenzgeber und Copyright © 2021:

**SOLAR-COMPUTER GmbH** Mitteldorfstr. 17 **·** D-37083 Göttingen E-Mail: info@solar-computer.de

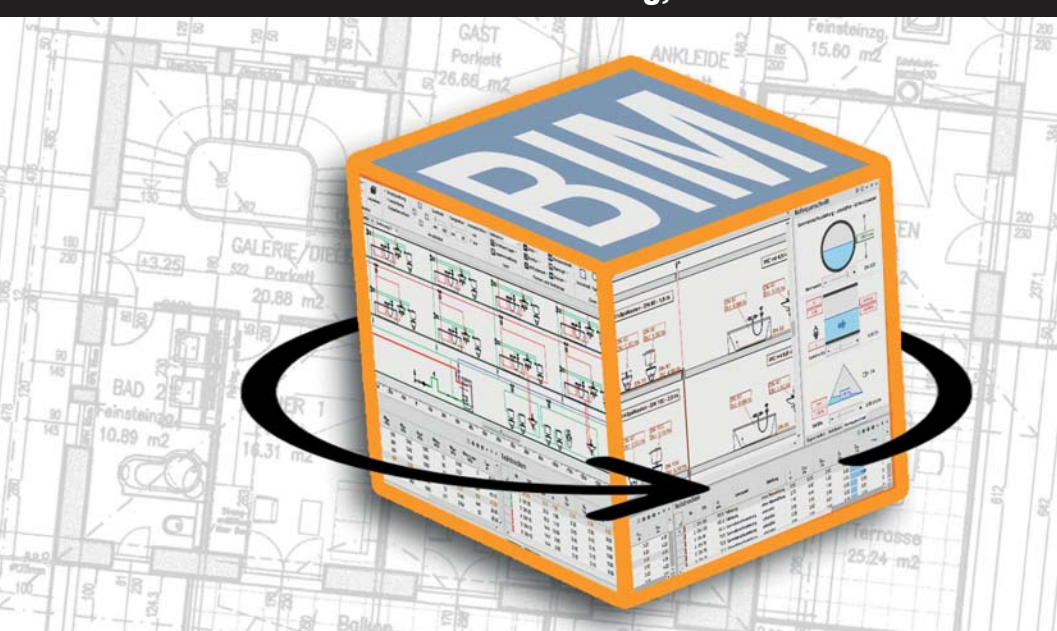

## **3D-Sanitär-Planung im Revit-Verbund**

**Zu einer vollständigen Sanitär-Planung gehören u. a. die rechnerischen Nachweise der Trinkwasserinstallation nach DIN 1988-300 sowie der Gebäude- und Grundstücks-Entwässerung nach DIN EN 12056 / 752 / DIN 1986-100. Relevante Daten sollten im Idealfall aus CAD bzw. einer BIM-Plattform stammen; wichtige Nachweis-Ergebnisse dort ihren definierten Platz finden. Mit neuen Features bieten die aktuellen SOLAR-COMPUTER-Berechnungsprogramme und -Tools volle BIM-Unterstützung für die Gebäude- und TGA-Planung.**

### **Start mit einem**

#### **Revit-Architekturmodell**

Mit der Prüfung und Aufbereitung zur Verfügung gestellter Zeichnungs-Unterlagen fängt die Arbeit für den Sanitär-Planer an. Die Unterlagen können recht unterschiedlich sein, je nachdem, in welcher Art und Qualität der Auftraggeber sein Gebäudemodell zur Verfügung gestellt hat. Für den Fall, dass dem Sanitär-Planer ein Architekturmodell in Revit zur Verfügung steht, kann er aus seinem abgeleiteten Fachmodell einfach und ohne Datenverlust darauf referenzieren. Er ist nur für sein Sanitär-Fachmodell verantwortlich, kann aber auf alle Daten des Architekturmodells zugreifen, z. B. die für die Sanitärplanung interessierenden Raumbezeichnungen und Wandaufbauten.

#### **IFC-Manager**

Kommt das Architekturmodell nicht aus Revit sondern einer anderen CAD-Software (z. B. Allplan, ArchiCAD, etc.), so bleibt im BIM-Prozess nur der Weg über eine Austauschdatei im IFC-Format. Experten wissen, wie vielfältig die Probleme über diesen mühsamen Weg sein können: Räume lassen sich nicht platzieren; Daten gehen verloren; Klassen passen nicht zusammen; etc. Zum Beheben der Probleme bietet SOLAR-COMPUTER das Software-Tool "IFC-Manager" an. Damit bekommt der Sanitär-Planer wieder Zugriff auf alle benötigten und sinnvollen Architektur-Daten. Das Tool verfügt über einen komfortablen IFC-Viewer mit einstellbarem Drehpunkt, Schnitt-Ansichten und Bewegungen im IFC-Modell; ferner über eine globale Zuordnungs-Funktion

### **BIM**

von IFC- auf Revit-Klassen sowie eine verfeinerte spezifische Klassen-Zuordnungs-Funktion mit Selektion benötigter Daten über definier- und kombinierbare Bildungsregeln.

#### **Revit-Sanitärnetz erstellen**

In diesem Arbeitsschritt erfasst der Sanitär-Planer in Revit wie üblich sein 3D-Sanitärnetz für Trinkwasser und Entwässerung, u. a. mit Funktionen zum Zeichnen von Sanitär-Leitungen oder Abruf von Sanitär-Objekten (z. B. Waschtisch) aus Revit-Familien.

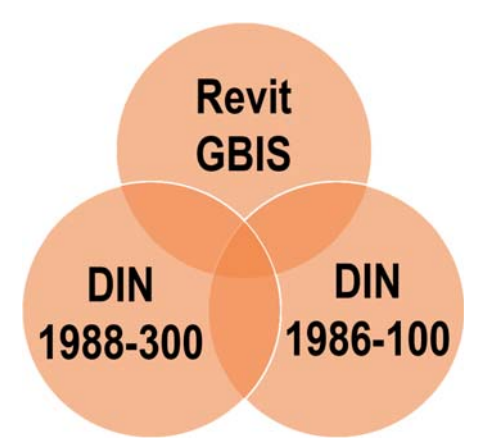

*Berechnungen für Trinkwasser nach DIN 1988- 300 und Entwässerung nach DIN EN 12056 / 752 / DIN 1986-100 lassen sich kombinieren und mit "GBIS" vielseitig in BIM-Workflows integrieren.*

#### **Berechnen und Redimensionieren**

"GBIS" stellt die automatische Verbindung zwischen Zeichnung und Berechnung her. Bei integrierter Anwendung erscheinen relevante Ansichten und Dialoge auf der Revit-Oberfläche, z. B. Netzdaten, Teilstrecken, Fließwege oder Rohrquerschnitte. Ein Klick auf einen interessierenden Fließweg in der Berechnungstabelle markiert die entsprechenden Netzbauteile in der Zeichnung und zoomt darauf. Die Tabellen weisen erst Ergebnisse aus, wenn die Netz-Berechnung erfolgt ist. Der Berechnungs-Start löst ein Durchlaufen zahlreicher automatischer Prüfalgorithmen aus; Unstimmigkeiten in der Zeichnung erscheinen in einem Report mit Erläuterung und Verlinkung auf die entsprechenden Teile des Netzes. Erst ein "Grün" der Prüfung startet die komplett ablauffähige Berechnung. Relevante Ergebnisse werden in Revit-Eigenschaften eingepflegt und stehen dort für Redimensionierung, Zeichnungs-Beschriftung und BIM-Prozesse mit Dritten zur Verfügung.

#### **Optimieren und Umplanen**

Die Verknüpfung der Zeichnung und Berechnung mit den SOLAR-COMPUTER-Stammdaten unterstützt in einfach zu handhabender Weise viele Arbeitsschritte des Sanitär-Planers, wie sie sich nach dem ersten Projektabschluss ergeben können. So lässt sich z. B. mit wenigen Klicks ein mit Original-Revit-Familien produktneutral geplantes Projekt schnell und

einfach fabrikatspezifisch anpassen; möglich wird dies durch die SOLAR-COMPU-TER-Funktion "Daten zentral ändern" in Kombination mit SOLAR-COMPUTER-Stammdaten, in die der Sanitär-Planer mit Hersteller-Datensätzen nach VDI 3805 eingelesen hat, insbesondere Blatt 17, 20 und 29 (Rohre, Formstücke, Geräte, Apparate, Ventile, Armaturen, etc.). Über 200 geprüfte Datensätze stehen zur Verfügung. Ähnlich schnell lassen sich Randbedingungen austauschen und Planungsvarianten durchrechnen.

#### **Ausblick**

Die beschriebene integrierte Sanitär-Lösung mit Revit und GBIS-Anbindung besteht analog auch für die Gewerke Heizung / Klima / Lüftung sowie Gebäude-Planung mit GEG, Heiz- und Kühllast sowie thermische Gebäudesimulation. Es lassen sich Datensätze nach VDI 3805 ebenso integrieren wie BIM-zertifizierte Revit-Familien von Software-Dienstleistern wie auxalia (Revit projectBox) oder Plandata (BIMpedia). Eine Übersicht aller schon heute verfügbarer BIM-zertifizierten Revit-Familien siehe www.solar-computer.de / BIM in der TGA / BIM-Zertifikate.

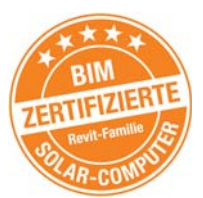

*Gütesiegel*

#### Anlage<br>RLT-Anlan At de R17.4 ä **RLT-System** ter Zuka  $\rightarrow$  RLT *Heisteller* Typ der Wär Exemplar

 $\bullet$ 

 $\bullet$ 

**Universelles Programmpaket zum Erstellen von Energieeffizienz-Nachweisen gemäß Gebäudeenergiegesetz (GEG) nach Bedarf oder Verbrauch für Wohn- oder Nichtwohngebäude aller Art, Größe und Komplexität: GEG-Nachweise nach DIN V 18599 oder DIN V 4108-6 sowie Nachweis des sommerlichen Wärmeschutzes. Komfortables Arbeiten im grafischen Gebäudeund Anlagenschema aller Systeme der DIN V 18599 mit vielen Editierund Kontrollhilfen.**

### **GEG / DIN V 18599 / DIN V 4108-6**

**PRODUKTE**

#### **Energieeffizienz Gebäude GEG / DIN V 18599**

- DIN V 18599 Teile 1 11 (Ausgaben 2018-09)
- SOLAR-COMPUTER-Rechenkern (Kernel)
- Bauteile mit U-, g, Rsi- und Rse-Werten
- Zonierung im Ein- oder Mehrzonen-Modell
- Zonen aus Räumen zusammensetzbar
- Editieren im interaktiven Anlagenschema
- Online-Registrierung, amtliche Druck-Applikation
- autom. GEG- (bzw. KfW)-Referenzgebäude
- freie und Standard-Modernisierungs-Tipps
- Baukörper und Geo-Assistent

#### **Zusatzmodule zu GEG / DIN V 18599**

- Individueller Sanierungsfahrplan (iSFP)
- Energiebericht WG und NWG
- Musteranlagen NWG
- Annuitäten-Wirtschaftlichkeit nach VDI 6025

#### **Energieeffizienz Gebäude GEG / DIN V 4108-6**

- DIN 4108-2, DIN V 4108-6, DIN V 4701-10, -12
- Monatsbilanzverfahren

#### **Verbrauchsausweis GEG**

• Separates Programm für WG / NWG

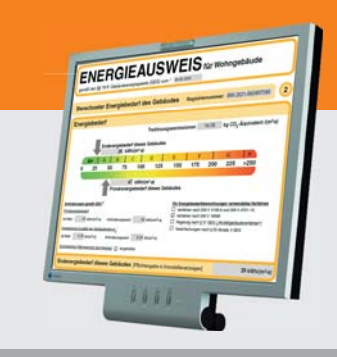

#### **Im Überblick:**

- **• normkonform**
- **• grafisch editieren**
- **• visuelle Hilfen**
- **• Varianten**
- **• 3D-Gebäudemodell**
- **• Verbund GBIS/CAD**
- **• Liefermodule**

## **Viele GEG-Neuerungen**

**In der zunehmend vernetzten Welt macht das neue Gebäudeenergiegesetz (GEG) nicht nur Anpassungen in der SOLAR-COMUTER-Software notwendig, sondern auch in Tools anderer Institutionen, wie dena oder KfW. Erst, wenn alles zusammenpasst, wird die GEG-Umsetzung in der Praxis beginnen. Eine Übersicht einiger Neuerungen:** 

**Neue Druckapplikation**  Unterstützung der angepassten BBR/LMIS-Druckapplikation auf Basis des

neuen (Mai 2021) DIBt-XML-Schemas zur Ausgabe eines GEG-Bedarf-Energieausweises.

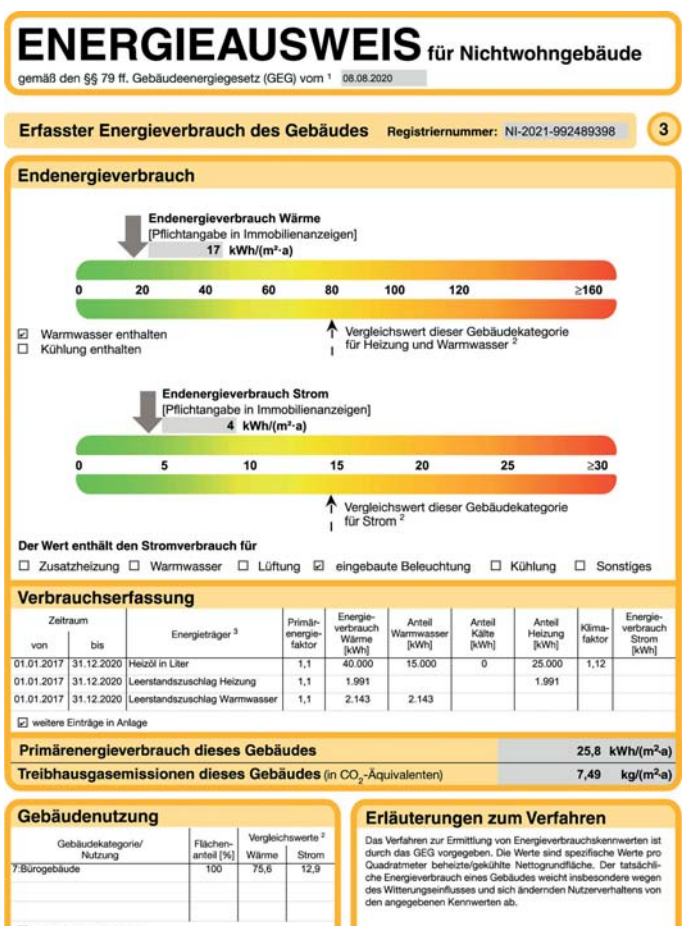

#### D weitere Einträge in Anlage

n<br><sup>1</sup> siehe Fußnote 1 auf Seite 1 des Energieaus<br><sup>2</sup> Gemeinsam vom Bundesministerium für W esies<br>schaft und Energie und vom Bundesministerium des Innern, für Bau und Heimat bekanntgemacht im<br>EG); veröffentlicht auch unter www.bbsr-energieeinsparung.de

mensam vom Bungesministeriu<br>indesanzeiger (§ 85 Absatz 3 Nu<br>gebenenfalls auch Leerstandszu r 6 GEG); v<br>Ige in kWh *Verbrauchsausweis nach GEG für ein NWG*

#### **Verbrauchsausweis nach GEG**

Die neue Druckapplikation ermöglicht auch das Ausdrucken von Verbrauchs-Energieausweisen. Im SOLAR-COMPU-TER-Programm (Best.-Nr. V56) können dazu die Daten sowohl für Wohn- wie für Nichtwohngebäude inkl. CO<sub>2</sub>-Nachweis aufbereitet werden.

#### **Bundesförderung (BEG)**

Nachweise der EE-Klasse und ggf. Plus-Klasse gemäß der Bundesförderung für effiziente Gebäude. Im Nachweis-Bereich gibt es eine neue, zusätzliche Anzeige, die aufschlüsselt, welche Stufe erreicht/nicht erreicht wird. Auf einer zweiten Registerkarte kann das Erreichen/Nicht-Erreichen der EE-Klasse nachvollzogen werden. Auch der sommerliche Wärmeschutz zum Erreichen eines EH- bzw. EG-Niveaus ist nachweisbar. Unterstützung des BEG-Prüftools für die KfW-Online-Bestätigung.

#### **Weitere Neuerungen**

Ergänzung der Energieträgerliste um Flüssiggas mit Biogasanteil. Anrechnen von Strom aus erneuerbaren Energien nach jüngster Empfehlung des BBR-Referats WB2. G-Werte und Lichttransmissionsgrade für Sonnenschutzverglasung nach DIN 4108-2 für manuell vorgegebene g-Werte  $<= 0,4,$  etc.

**Neue Nachweise und Schnittstellen** Neuer Sanierungsfahrplan (iSFP). Bafa-Energiebericht für Wohn- und Nichtwohngebäude.

## **Messen**

**SOLAR-COMPUTER auf den nächsten Fachmessen:**

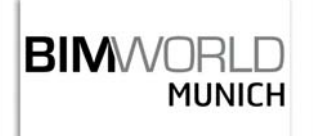

#### **23./24. November 2021 München**

Führende Plattform für alle Themen rund um die Digitalisierung in der AEC-Branche **Stand Nr. Halle B 124**

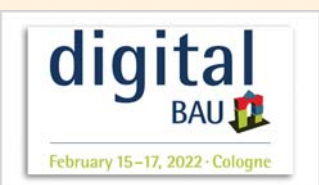

#### **15.-17. Februar 2022**

**Köln** Fachmesse für die Digitalisierung der Baubranche **Stand Nr. H2-2.355**

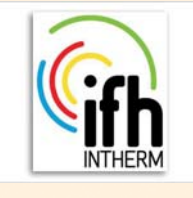

#### **26.-29. April 2022 Nürnberg**

Die Fachmesse für Sanitär, Haus- und Gebäudetechnik. Gemeinschaftsstand der SOLAR-COMPUTER-Bayern GmbH und MuM Haberzettl GmbH.

Energieeffizienz Gebäude DIN V 18599/GEG --- Bestand + Modernisierung --- Bestand Gebäudeenergiegesetz - [Nachweise] Nachweise Ausdruck Ansicht ? 888930 Variante Ergebnisse Bundesförderung für effiziente Gebäude Nutzung erneuerbarer Energien nach BEG (EE-Klasse) Bestand + Modernisierung Modernisierung 2  $\checkmark$  $FS100$ Einstufung des Gebäudes Einsparung gegenüber Modernisierung 1 von Nachweise  $CD2$ 51 kg/(ma) **The Zonen- und Anlagenergebniss**<br>The Windenergie und Photovoltail ... Endenergie 8 kWh/m<sup>2</sup>al 213 kWh/m<sup>2</sup>al . Primärenergie Bauteiltransmission Einstufungskriteri Sommerlicher Wärmeschutz Effizienzgebäude EG 40 EG 55 EG 70 EG 100 EG Denkmal Nutzung erneuerbarer Energier Energieausweis Qp in kWh/(m<sup>2</sup>a 100.60 143.72 229.95 74.77 mittlere Wärmer askoeffizienten für Zo en mit F  $T^*$  PC = 4 uday Zeile Bauteil Höchst Höchst Höchs Höchel Höchst lst-Wert<br>[W/[mK]] Bundesförderung für effiziente Geb  $[W/(mK)]$  $[W/(mK)]$  $W/(\text{mK})$  $[W/(mK)]$ ł Nutzung erneuerbarer Energi opake Außenbauteile sofern nich<br>in Zeilen 3 und 4 enthalten  $0.31$ <sub>1</sub>  $1.00$  $1.20$  $1.40$ 1.80 1.70 transparente Außenbauteile sofr<br>nicht in Zeilen 3 und 4 enthalter  $\overline{c}$ Vorhangfassde  $1.00$  $1.20$  $1.40$ 1.80  $0.00$ 

*Ergebnis-Nachweis für die Bundesförderung für effiziente Gebäude (BEG)*

## **Individueller Sanierungsfahrplan iSFP 2.2.0**

**Ab 1.9.2021 dürfen individuelle Sanierungsfahrpläne nur noch auf Basis von GEG und BEG mit neuer d mit neuer Druckapplikation 2.2.0 erstellt werden. Passende SOLAR-COMPUTER-Software ist ab sofort lieferbar. b** 

Voraussetzung für den iSFP-Nachweis ist das Bilanzieren eines Bestands-Wohngebäudes nach BEG-Vorgaben mit Hilfe des Programms "Energieeffizienz Gebäude nach GEG / DIN V 18599" (Best.-Nr. B56) in Verbindung mit dem iSFP-Zusatzmodul (Best.-Nr. B56.ISFP, alternativ: GEG-Bundle).

#### **So wird`s gemacht**

Zum Erstellen eines iSFPs muss das Projekt an die iSFP-Struktur angepasst werden. Hierzu ist eine Variante anzulegen, deren Bestands-Alternative den Ist-Zustand darstellt. Jedes geplante Maßnahmenpaket ist als eine Modernisierungs-Alternative anzulegen. Zu beachten ist dabei, Modernisierungs-Alternativen wie

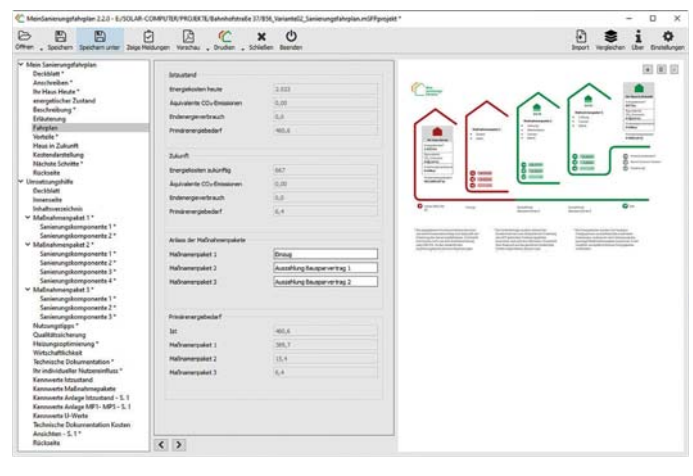

*Dialog der Druckapplikation-Version 2.2.0 für den iSFP*

Maßnahmenpakete aufeinander aufzubauen. Für die automatische Ermittlung der Sanierungskomponenten eines Maßnahmenpakets sind für die Hüllflächen Änderungen als Modernisierungsmaßnahmen einzugeben.

#### **Automatische TGA-Kosten**

Kosten für die Anlagentechnik lassen sich automatisch ermitteln, wenn das SOLAR-COMPUTER-Wirtschaftlichkeits-Modul (Best.- Nr. B56.WI) genutzt wird. Hier sei empfohlen, Änderungen an der Anlagentechnik als Modernisierungsmaßnahmen zu verwalten. Für Investitionen lassen sich Anteile für Instandhaltung und energetisch bedingte Mehrkosten angeben und in die Kosten für Maßnahmenpakete übernehmen.

#### **Erstellen des iSFP 2.2.0**

Zum Erstellen des iSFPs müssen die Berechnungsdaten von der GEG-Software an die Druckapplikation "MeinSanierungsfahrplan" übergeben werden. Dazu sind zunächst einige Angaben und Einstellungen speziell für den iSFP in einem vom Ausdruck-Menü angesteuerten Zwischendialog zu machen. Mit Bestätigen der Eingaben wird die Druckapplikation geöffnet und die weitere Bearbeitung erfolgt in der Druckapplikation. Änderungen von Berechnungsdaten (zum Beispiel die Verwendung anderer Energiepreise) können über die Import-Funktion der Druckapplikation eingelesen werden.

#### **Weitere Vorteile**

Die dena fasst ihre Weiterentwicklungen und Optimierungen der Druckapplikation so zusammen: Erhöhte Flexibilität der Bauherrendokumente; dargestellte Kosten und Wirtschaftlichkeit von

## **PRODUKTE Luftkanalnetz-Druckverlust, -Abgleich und -Aufmaß**

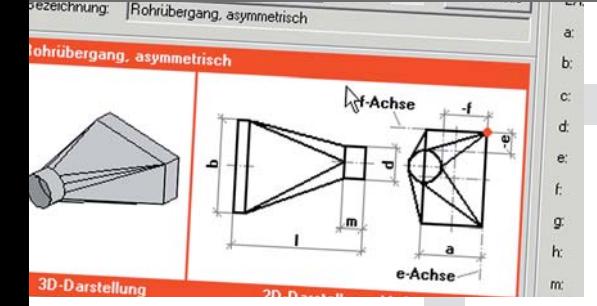

**Vielseitiges Programm zum Berechnen von Luftkanalnetzen aller Art, Größe und Komplexität mit grafischen Hilfen für effizientes Arbeiten. Druckverlustberechnung mit Abgleich des gesamten Netzes oder ausgewählter Teilnetze. Dimensionieren, Nachrechnen oder kombiniertes Arbeiten. Positionslisten für Aufmaße gemäß Netzlogik oder frei editierbar. Kanalaufmaß nach Abschnitten, Räumen oder Gebäudeteilen. Planungs- und Abrechnungs-Varianten.**

#### **Druckverlust und Abgleich**

- Zeta-Werte nach Strömung und Reibung
	- Kanal-/Formstück-Datensatz DIN 18379
- Erfassen eigener Netzbauteile
- Verwalten temperaturabhängiger Medien
- Formel-Editor inkl. Synthax-Prüfung
- Normzahlreihen mit Nennweiten
- Teilstreckenerkennung aus Netzlogik
- eckige, runde, ovale, kombinierte Querschnitte
- Zu- und Ablaufsysteme
- Visualisierung des ungünstigsten Luftweges
- Druckabgleich oder Querschnittsreduzierung
- Simulation von Luftdurchlass-Aktivierungen

#### **Aufmaß und Abrechnung**

- komplettes Set von Standard-Stammdaten
- Dämmung, Wandstärken, Druckstufen, etc.
- Abrechnungsformeln
- Selbstverwaltung Bauteile und Algorithmen
- verknüpftes Netz oder Positions-Listen
- Ermitteln von Mindestwandstärken
- Generieren von Passlängen
- Abrechnen nach VOB/DIN 18379
- Stücklisten, Preise, Fertigungs-, Montagezeiten
- Gesamt- oder Teilabrechnungen

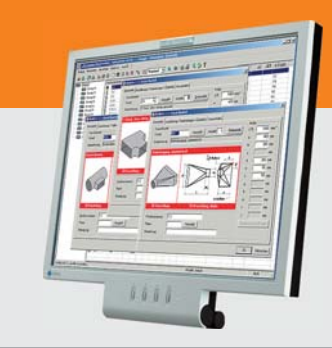

#### **Im Überblick:**

- **• VOB/DIN 18379**
- **• ÖN H 6015**
- **• Dimensionierung**
- **• Druckverlust**
- **• Abgleich**
- **• Aufmaß / Abrechnung**
- **• Verbund GBIS/CAD**
- **Produktgruppe: H39**

Maßnahmen; gestärkte ökologische und nichtenergetische Aspekte; erhöhte Übersichtlichkeit und Vollständigkeit der Technischen Dokumentation; verbesserte Funktionalität und komfortablere Bedienung.

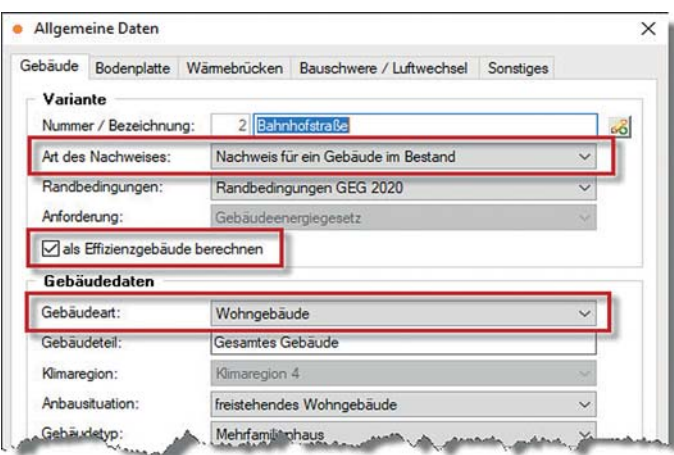

*Erforderliche Einstellungen im GEG-Programm.*

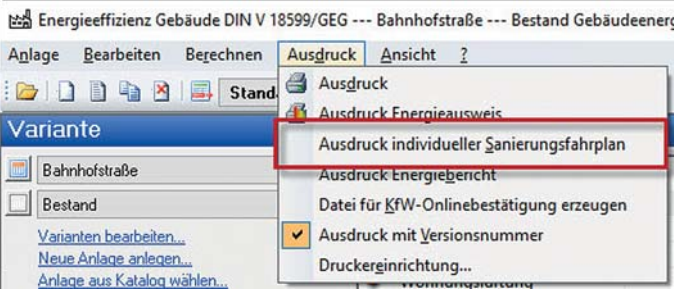

*Aus dem Basis-Programm lassen sich für ein Projekt neben dem iSFP auch die Ausdrucke für Energieausweis und Energiebericht sowie alle weiteren Ausdrucke für Daten und Ergebnisse starten.*

## **Seminare Qu4 / 2021**

**5./6. Oktober 2021, Heizlast DIN EN 12831-1**  Überblick und Grundlagen der neuen DIN EN 12831-1:2020; wesentliche Neuerungen der Norm.

**12. Oktober 2021, Entwässerung DIN EN 12056 / 752**  Praktische Schulung mit Verweisen auf das aktuelle Normenwesen der DIN EN 12056 / 752 sowie DIN 1986-100; Erfassen im Schema.

**19. Oktober 2021, SOLAR-COMPUTER-IFC-Manager für Revit** Aufbereiten von IFC-Architektur-Dateien (AutoCAD, ArchiCAD, etc.) für TGA-Anwendungen in Revit. Praktische Schulung.

**10./11. November 2021, EEffizienz Gebäude GEG / DIN V 18599** Überblick und Neuerungen des Gebäudeenergiegesetzes (GEG); Änderungen und Erweiterungen der Ausgaben 2018 der DIN V 18599; Umsetzung in der Praxis; Besonderheiten und Möglichkeiten integraler Planung.

**17./18. November 2021, Wohnungslüftung DIN 1946-6**  Kennenlernen der Neuerungen der DIN 1946-6:2019 und DIN 18017-3:2020; Erstellen von Lüftungskonzepten.

**8./9. Dezember 2021, Dyn. Heizlast und Jahres-Simulation** Kennenlernen der neuen VDI 6020:2016 in Verbindung mit VDI 2078 / 6007; Unterschiede zwischen dynamischer und statischer Heizlast DIN EN 12831-1.

**14./15. Dezember 2021, VDI-Kühllast und Gebäude-Simulation** Überblick und Zusammenhänge der aktuellen Richtlinien VDI 2078, VDI 6007 Blatt 1, 2 und 3 sowie VDI 2067-10; vielseitige Anwendungsmöglichkeiten in der Praxis.

### **PRODUKTE PRODUKTE Lüftung in Wohn- und Nichtwohngebäuden**

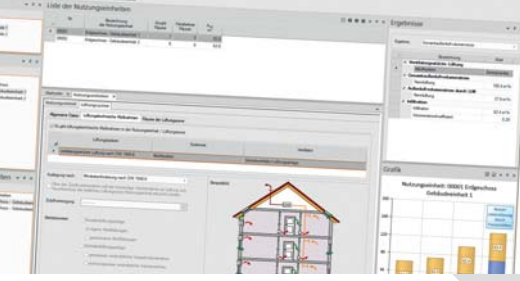

**Komfortables Berechnen lüftungstechnischer Maßnahmen nach DIN 1946-6 unter Berücksichtigung der bauphysikalischen, hygienischen, lüftungs- und gebäudetechnischen Eigenschaften und des Energieverbrauchs des Gebäudes. Berechnen von Luftvolumenströmen in Wohnund Nichtwohngebäuden nach verschiedenen Normen und Richtlinien je nach Nutzungs- und Betriebsart. Schnelle und einfache Nachweise für alle Projektarten.**

#### **Wohnungslüftung DIN 1946-6**

- Wohnungen DIN 1946-6, Bäder DIN 18017-3
	- Mischsysteme nach Konventionen des VFW e. V.
- freies Gliedern in Nutzungseinheiten
- Nutzungseinheiten aus Räumen zusammensetzen
- grafische Plausibilitätskontrolle
- Feuchte- und Schallschutz, Infiltration, Hygiene
- Innenbäder ausführlich oder nach DIN 18017-3
- Berechnen aller System- und Lüftungsarten
- Ermitteln aller notwendigen Luftvolumenströme
- realitätsnaher Nachweis von Lüftungsbetriebsstufen
- Normkennzeichnung der Lüftungssysteme
- Luftmengenplan für Heizlast DIN EN 12831-1
- Nachweise/Formblätter nach Anh. C, E, E, F und J

#### **Volumenstromberechnungen** für NWG

- Lüftung NWG-Anlagen nach DIN EN 16798-3
- EEffizienz und Raumluftqualität DIN EN 15251
- RLT in Krankenhäusern/Laboren DIN 1946-4/7
- Sport- und Mehrzweckräume DIN 18032-1
- RLT in Küchen nach VDI 2052
- RLT in Garagen nach VDI 2053
- RLT in Verkaufsstätten nach VDI 2082
- Schwimm- und Hallenbäder VDI 2089-1
- Lüftung gemäß Arbeitsstätten-Richtlinie

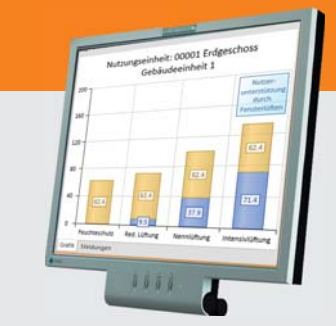

#### **Im Überblick: Im Überblick:**

- **• normkonform**
- **• Geo-Assistent**
- **• grafische Hilfen**
- **• Varianten**
- **• Verbund GEG/Heizlast**
- **• Verbund GBIS/CAD**
- **• Liefermodule**

**Produktgruppe: L47 / H39**

## **Neu: Revit-integrierte Entwässerung nach DIN 12056 / 752 / 1986-100**

**Ab sofort steht das SOLAR-COMPUTER-Programm "Gebäude- und Grundstücks-Entwässerung" (Best.-Nr. S87) auch für Revit-integrierte Nutzung zur Verfügung. Das Verbindungs-Tool (GBIS.SI-REV) wurde für die**  integrale 3D-Anwendung entsprechend erweitert. Der "klassische" Schnittstellen-Im- und Export mit nachträg**lichem Ergänzen berechnungs-relevanter Daten entfällt. Auch eine kombinierte Planung mit der Trinkwasser-Installation nach DIN 1988-300 ist möglich.** 

In der GBIS-Ribbonbar erscheint die neue Gruppe "Entwässerungsnetz" neben der bisher schon vorhandenen Gruppe "Trinkwassernetz". Ein einmal vom Anwender gezeichnetes 3D-Sanitärnetz mit seinen Objekt-Daten (z. B. Waschtisch) wird von beiden Rechenanwendungen passend interpretiert: die Waschtisch-Entnahmestellen vom TW-Programm, der Waschtisch-Ablauf von Entwässerungs-Programm.

#### **GBIS-Eigenschaften**

Die Revit-Datenbank bietet alle Möglichkeiten, berechnungs-relevante Projektdaten von Objekten und Leitungen zu speichern. Die Daten-Belegung erfolgt im Hintergrund automatisch mit der zeichnerischen Erfassung. Sofern sich die Daten nicht aus der Zeich-

 $\begin{array}{c} \Box \ \Box \ \cdot \end{array} \begin{array}{c} \mathbb{C} \end{array} \begin{array}{c} \mathbb{C} \end{array} \begin{array}{c} \mathbb{C} \end{array} \begin{array}{c} \mathbb{C} \end{array} \begin{array}{c} \mathbb{C} \end{array} \begin{array}{c} \mathbb{C} \end{array} \begin{array}{c} \mathbb{C} \end{array}$ 

nung ergeben, setzt GBIS plausible SOLAR-COMPUTER-Standards ein. Als "GBIS-Eigenschaften" lassen sich die Daten als Ergänzung der Revit-Eigenschaften anzeigen, kontrollieren und ggf. editieren, z. B. Mindestgefälle einer Leitung.

#### **SOLAR-COMPUTER-Stammdaten**

Neben Daten enthalten die GBIS-Eigenschaften auch Verweise auf SOLAR-COMPU-TER-Stammdaten für Rohre, Formstücke, Entnahmestellen, etc., z. B. auf ein produktneutrales Kunststoff-Rohrsortiment gemäß DIN 12052-2 oder die Daten eines fabrikatspezifischen Hersteller-Datensatzes nach VDI 3805, den der Planer in seine SOLAR-COMPUTER-Stammdaten eingelesen hat. Aufbau und Bedienung der

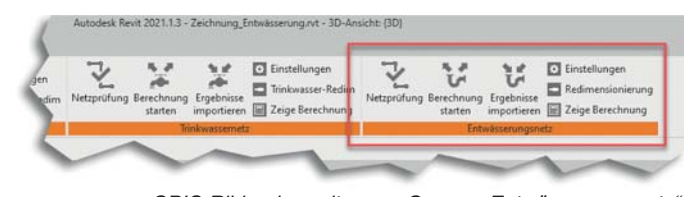

*GBIS-Ribbonbar mit neuer Gruppe "Entwässerungsnetz".*

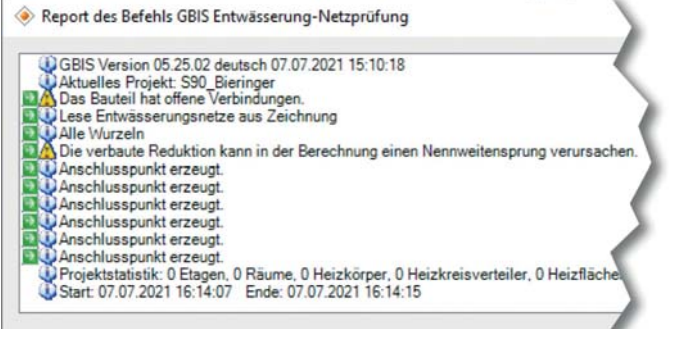

*GBIS prüft das 3D-erfasste Revit-Entwässerungsnetz auf berechnungsrelevante Unstimmigkeiten und liefert einen Report.*

GBIS-Dialoge sind analog zum Berechnungs-Programm gestaltet.

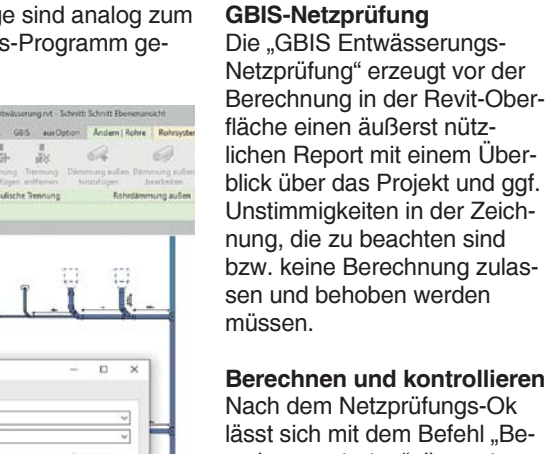

Nach dem Netzprüfungs-Ok lässt sich mit dem Befehl "Berechnung starten" diese starten und bis zum Ende durchlaufen. Alle Berechnungsergebnisse werden für Teilstrecken, Fließwege, Lüftungswege, Rohrquerschnitte, etc. tabellarisch bzw. grafisch angezeigt. Die GBIS-Kontroll-Funktion ..Zoom&Markieren" visualisiert eine interessierende Tabellenzeile sofort in der Zeichnung. Und umgekehrt!

#### **Varianten berechnen**

Unabhängig und "entkoppelt" von der Zeichnung lassen sich nach der ersten Berechnung im Berechnungsprogramm op-

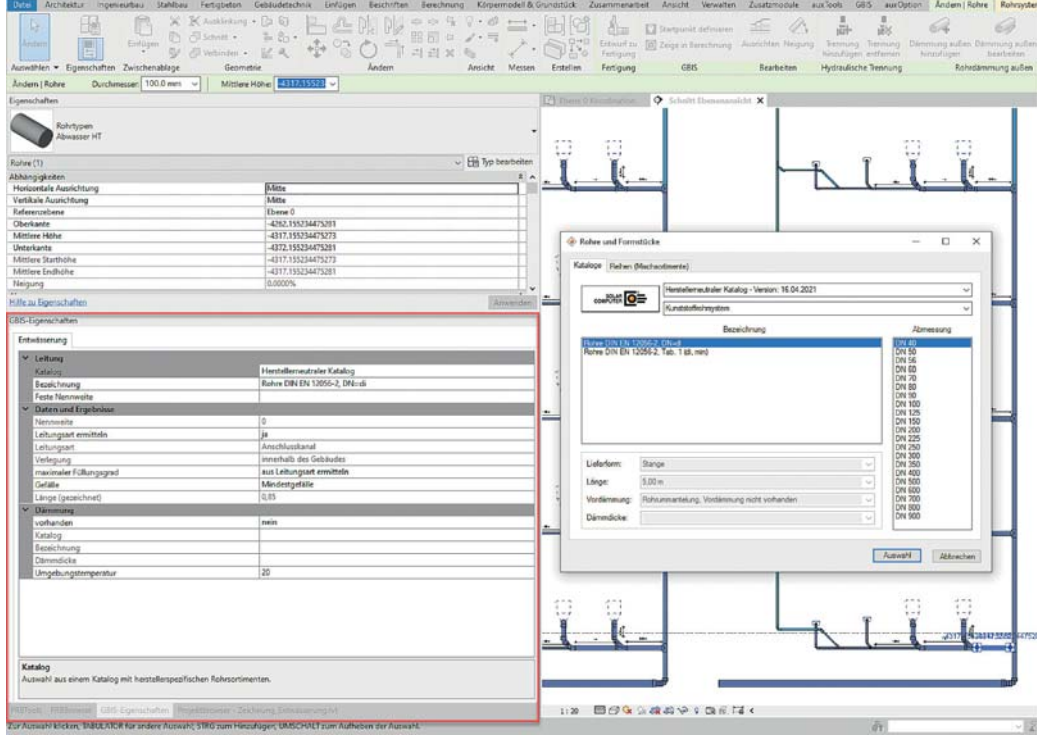

*GBIS erzeugt Dialoge auf der Revit-Oberfläche: berechnungsrelevante GBIS-Eigenschaften; Zugriff auf SOLAR-COMPUTER-Stammdaten, z. B. zum Verknüpfen von Revit-Leitungen mit VDI 3805-Rohr-Sortimenten.* tional eine oder mehrere Projekt-Varianten anlegen und durchrechnen; die Logik des gezeichneten Sanitärnetzes wird dabei nicht verändert. Typische Beispiele hierfür sind Varianten mit veränderten Sortiment-Zuordnungen, Datensätzen oder Randbedingungen. Mit dem Befehl "Ergebnisse importieren" erscheint auf der Revit-Oberfläche eine Übersicht aller vorhandenen Varianten mit Bezeichnung, Datum und Zeitpunkt der Erstellung; für die gewählte Variante lassen sich dann die Ergebnisse in die Revit- bzw. GBIS-Eigenschaften importieren. Sie sind dann die Grundlage für Beschriftungen, z. B. genaue Produktbezeichnung, berechnete Nennweite, etc.

#### **Redimensionieren**

Mit einem weiteren GBIS-Befehl "Redimensionieren" erfolgt die zeichnerische Redimensionierung des Entwässerungsnetzes mit den berechneten Nennweiten.

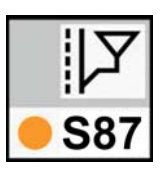

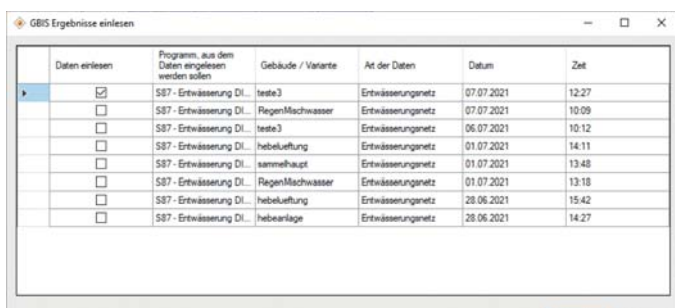

Abbrechen Einlesen

*Bei unverändertem gezeichneten Entwässerungs-Netz verwaltet GBIS optional Berechnungs-Varianten, etwa zum Optimieren oder Umplanen. Die Ergebnisse der gewählten Variante bestimmen Beschriftung und Redimensionierung.* 

## **Doppelt sparen mit neuem Sanitär-Paket**

**Sparen Sie Planungsarbeit durch Kombination der**  neuen Sanitär-Berechnungs-Programme "Entwässe**rung" und "Trinkwasser"! Sparen Sie Geld durch den attraktiven SOLAR-COMPUTER-Paketpreis!**

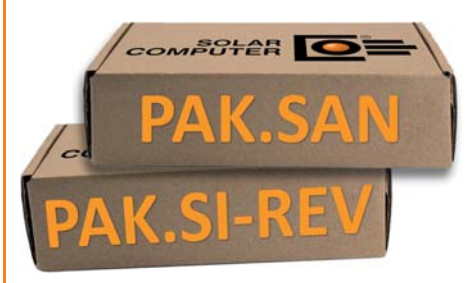

*Das Sanitär-Berechnungspaket (Best.-Nr. PAK.SAN) lässt sich auf ein integrales 3D-Planungspaket für Revit aufrüsten.*

Die beiden SOLAR-COMPUTER-Berechnungs-Programme "Entwässerung DIN EN 12056 / 752 / DIN 1986-100" (Best.-Nr. S87) und "Trinkwasser-Installation DIN 1988-300" (Best.-Nr. S90) unterstützen den aktuellen Normenstand. Sie ergänzen sich in idealer Weise, was die Datenerfassung im Sanitär-Schema vereinfacht und die Sanitär-Planung "aus einer Hand" noch sicherer macht. Nutzen Sie die preisgünstige Bestellung als Software-Paket (Best.-Nr. PAK.SAN)!

Planern, die eine vollständige integrale 3D-Planung in Revit bevorzugen, steht ein erweitertes Paket zur Verfügung (Best.-Nr. PAK.SI-REV). Auch ist jederzeit eine Aufrüstung des reinen Berechnungs-Paketes (PAK.SAN) auf das erweiterte Paket möglich.

### **PRODUKTE PRODUKTE Trinkwasser und Entwässerung / Schema / 3D**

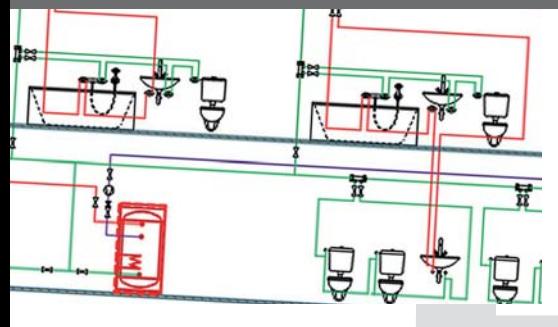

**Programme zum Berechnen von Trinkwasser-Installationen nach DIN 1988-300 sowie Gebäude-Entwässerungen nach EN 12056 / 752 / DIN EN 1986-100. Wahlweise Integration in 3D-Planungen (Revit / GBIS) oder Datenerfassung im Schema mittels intelligenter Netzeditoren. Online-Import aller Sanitär-Datensätzen nach VDI 3805. Freies Rechnen, Kombinieren oder Austauschen von Hersteller- oder mitgelieferten fabrikatneutralen Katalog-Daten.**

#### **TW-Installation nach DIN 1988-300**

- DVGW W551, W553, Hygiene nach VDI 6023
	- alle Anschlussarten, Strömungsteiler
- Berechnen des neutralen Druckpunktes in Ringen
- Zirkulation, Beimischung
- Nutzungsarten und -Einheiten, Mischnutzung

#### **Entwässerung DIN EN 12056 / 752 / DIN 1986-100**

- Stammdaten für Medien, Regenereignisse, etc.
- fabrikatneutrale Systemteile für Regenabläufe, etc.
- Entwässerungsnetze aller Art, Plausibilitätsprüfung
- komfortable Anschlussfunktion mit/ohne 45°-Fasen
- **Spezielle Funktionalitäten / Erfassen im Schema**
- mitgelieferte fabrikatneutrale Standard-Kataloge
	- Hersteller-Datensätze VDI 3805-17 / 20 / 29
	- Anlegen nennweitenabhängiger Mischsortimente
	- autom. Generierung von Teilstrecken
	- schnelles einfaches Zeichnen im Netz-Schema
	- Leitungsraster, einstellbares Hintergrundraster
	- Auto-Zeichen- und Anschluss-Funktionen

#### **Integration in BIM-Prozesse**

- optionale Verbindung mit CAD-Systemen (GBIS)
- optionale 3D-Integration (GBIS.SI-REV)

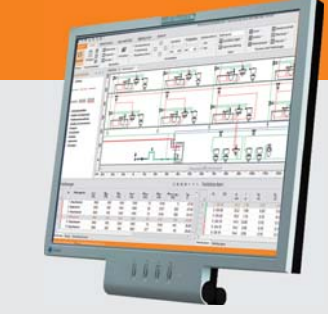

#### **Im Überblick: Im Überblick:**

- **• Schema-Editor**
- **• 3D-Integration**
- **• VDI 3805-17 / 20 / 29**
- **• Ringleitungen**
- **• Auto-Anschluss**
- **• Auto-Teilstrecken**
- **• Daten/Schema-Export**

**Produktgruppe: S87 / S90**

### **ANWENDERBERICHT**

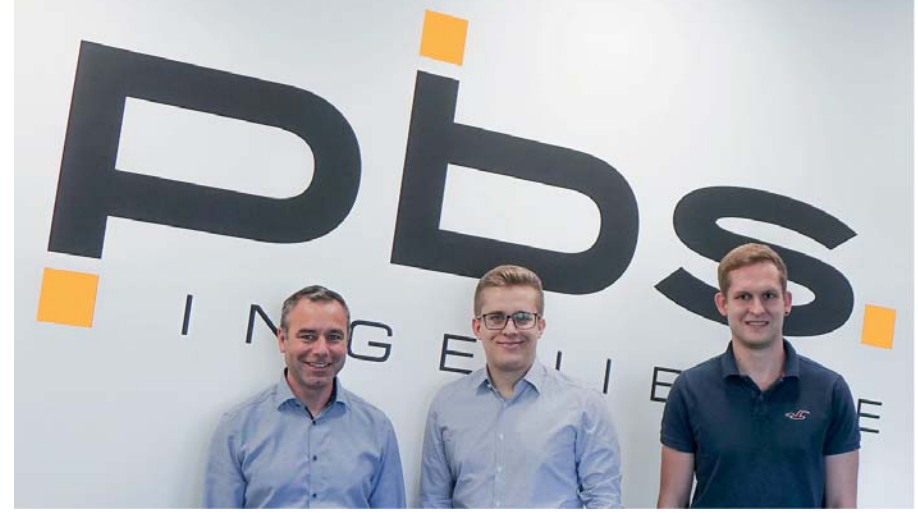

*BIM-Verantwortliche bei der pbs Ingenieure GmbH in Köngen bei Stuttgart*

#### pbs Ingenieure GmbH

Stil der pbs Ingenieure GmbH (pbs) in Köngen bei Stuttgart ist es, "neue Trends kritisch zu hinterfragen und gezielt so einzusetzen, dass Bewährtes nicht automatisch über Bord geworfen wird. Die rund 40 Mitarbeiterinnen und Mitarbeiter arbeiten in drei HLS-, einem Elektro- und einem Office-Team; sie entwickeln gebäudetechnische Anlagen für größere Bürogebäude, Industrieobjekte, Sonderbauten und Mehrfamilienhäuser. Dabei realisieren die Ingenieure Sanierungen und Umbauten, wie z. B. im Badischen Staatstheater, ebenso wie Neubauten, etwa das Frauen-Kind-Zentrum des Klinikums Ludwigsburg. Für die Planung beim Neubau des Werkstattgebäudes der Heilbronner Versorgungs GmbH erhielt das Unternehmen im Rahmen des Staatspreises Baukultur Baden-Württemberg eine Anerkennung für Innovation und Nachhaltigkeit.

#### Mehr als ein Trend

Ein Trend, der kritisch hinterfragt wurde, war Building Information Modeling (BIM). Zuerst wurde versucht, sich die Methode über die Software zu erschließen: Es gab ein Projekt, bei dem auch das Architekturbüro erstmals mit Autodesk Revit arbeiten wollte. Da bot es sich an, gemeinsam zu

beginnen. Die Schulung, die die Architekten und TGA-Planer besuchten, hatte jedoch mehr Fragen aufgeworfen als beantwortet, so dass viel Zeit verloren ging. Nach einigen Monaten haben die Ingenieure ihre bisherige Arbeit "eingestampft" und mit den alten Werkzeugen weitergearbeitet, um das Projekt zu einem guten Ende zu bringen.

Trotz der Anfangsschwierigkeiten war klar: die BIM-Methodik in Verbindung mit Revit ist die Zukunft für pbs. Daher wurden bisherige Workflows und Entscheidungen kritisch analysiert und hinterfragt. Dabei wurden qualifizierte BIM-Konstrukteure, BIM-Koordinatoren und BIM-Manager ausgebildet. Fortan arbeitete das neue BIM-Team mit Hochdruck an der Entwicklung und der Implementierung der internen Standards.

Dabei kam man zu dem Schluss, dass nicht nur neue effektive Schulungen organisiert werden müssen, sondern auch die bisherige Berechnungssoftware keine reibungslose Arbeitsweise ermöglicht. Bei der Suche eines neuen Software-Partners stach SOLAR-COMPUTER vor allem durch den sehr guten und professionellen Support hervor. Nach ausführlicher Testung war klar, dass SOLAR-COMPUTER die perfekten Tools liefert - sowohl für die

Rohnetzberechnung als auch für die thermischen Berechnungen der zukünftigen Projekte.

#### Modellieren macht Spaß

Rund zwei Jahre nach dem Neustart planen die BIM-Konstrukteure heute mithilfe von Autodesk Revit die gesamte Gebäudetechnik in einem BIM-Modell. Dabei werden intelligente Bauteile (Familien) verwendet, welche alle notwendigen Informationen besitzen. Sämtliche Gebäudeinformationen, die aus diesem BIM-Modell abgeleitet werden, werden anschließend mithilfe von SOLAR-COMPUTER berechnet, analysiert oder visualisiert. Um eine verbesserte Entscheidungsgrundlage bereitzustellen und die Analyse und Bewertung hinsichtlich Kosten und Terminen zu vereinfachen, werden im Modell zusätzlich unterschiedliche Planungsvarianten erstellt. Das erstellte Modell ist ein digitaler Zwilling der Gebäudetechnik und somit die Single Source of Truth (die "einzige Quelle der Wahrheit"). Da alle 2D-Pläne aus dem BIM-Modell abgeleitet werden, können so keine Widersprüche zwischen 3D-Ansicht und Grundriss auftreten. Aufgrund der Vielzahl von neuen Möglichkeiten und effektiven Workflows, macht die Arbeit nun um einiges mehr Spaß als früher.

#### 3D-Planung ist noch lange nicht BIM.

Der Begriff BIM beschreibt weitaus mehr als eine einheitliche 3D-Planung im Modell. Daher bedeutet BIM für pbs nicht nur Building Information Modeling, sondern auch Building Information Management. Denn bei der BIM-Methode geht es nicht nur um die Erstellung eines 3D-Modells sondern auch um ein modellbasiertes Datenmanagement.

Daher werden bei pbs bereits bestehende Workflows und Tools durch das BIM-Team laufend überprüft und angepasst. Um einen kontinuierlichen Wissenstrans-

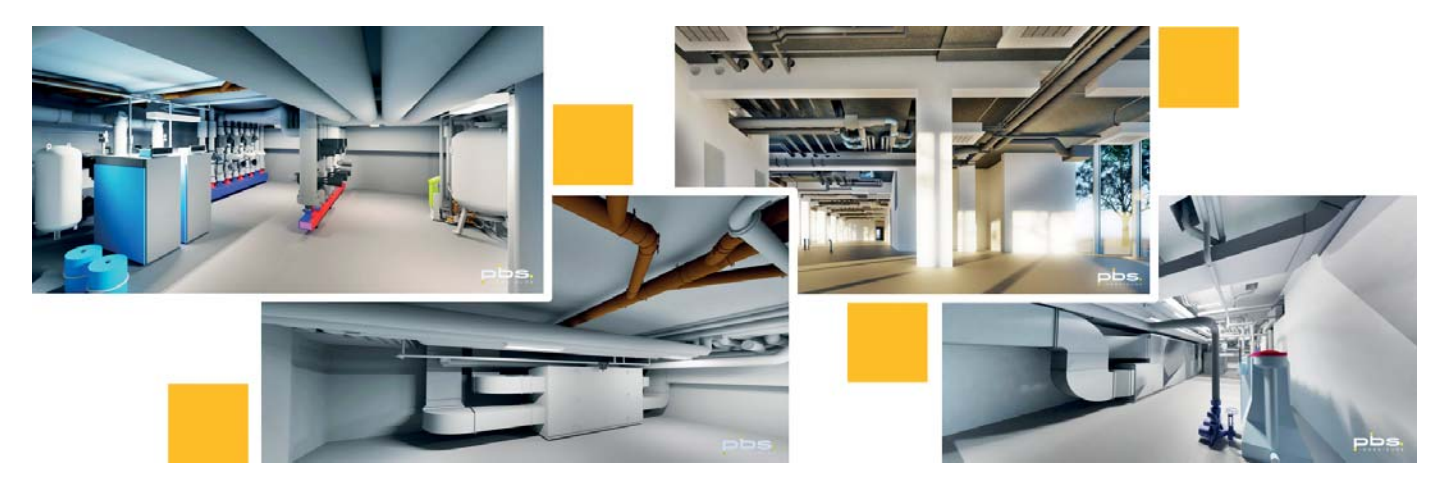

*Revit-Visualisierungen von TGA-Anlagen, mit SOLAR-COMPUTER berechnet*

### **ANWENDERBERICHT**

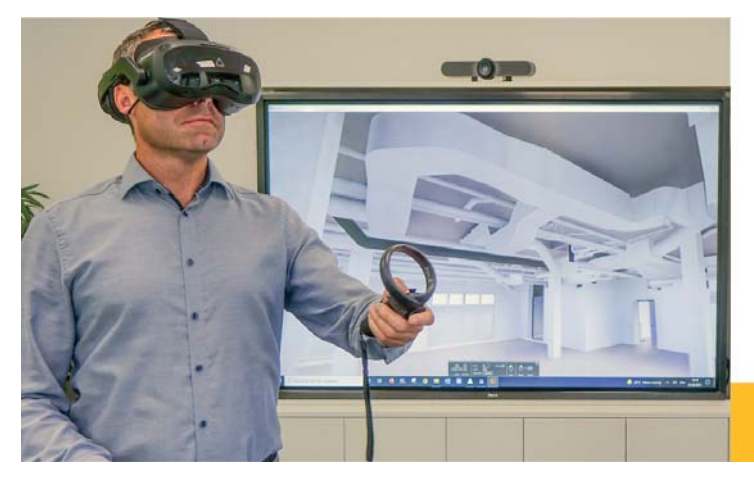

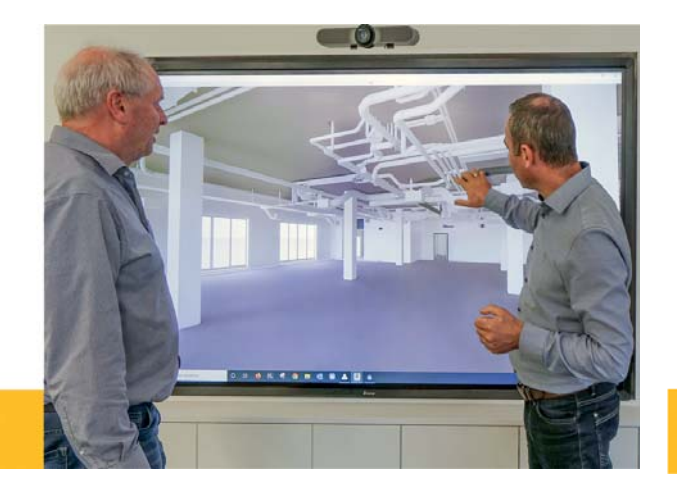

*Arbeiten mit Virtual Reality (VR) Brillen. Im Gespräch mit Kunden.*

fer und die Einhaltung der Standards zu gewährleisten, werden firmeneigene Standards und Regelwerke erstellt und regelmäßige interne BIM-Meetings und -Schulungen durchgeführt. So wird eine hohe Modell- und Planqualität gewährleistet.

### Open BIM "für alle"

Bei einigen Projekten verfolgt pbs den Open-BIM-Ansatz und tauscht Architektur- und TGA-Modelle über das IFC-Format aus. Das ermöglicht Koordination, modellbasierte Kommunikation und Mengenermittlung. Fehler lassen sich vermeiden; Kollisionen werden früher erkannt.

Ergebnisse werden im IFC- und DWG-Format an die übrigen Projektbeteiligten weitergegeben. Wenn ein 3D-Modell die TGA-spezifischen Anforderungen nicht erfüllt, modelliert das BIM-Team das Gebäude anhand der Architekturentwürfe. Nur so lassen sich die thermischen Berechnungen im Modell durchführen.

### In Zukunft Closed BIM

Auch wenn Open BIM schon vieles erleichtert – das BIM-Team bei pbs wünscht sich noch engere und einfachere Zusammenarbeit. Das wäre mit dem Closed-BIM-Ansatz möglich. Dabei nutzen alle Projektbeteiligten dieselbe Umgebung

zum Modellieren, nämlich Autodesk Revit. Bei pbs sind die Ingenieure davon überzeugt, dass die Projektpartner bald die Vorteile erkennen und auch umsteigen werden.

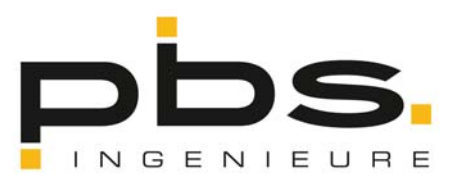

#### **www.pbs-ingenieure.de**

### **PRODUKTE PRODUKTE CAD-Verbund / BIM: Vielseitig, bidirektional, interaktiv**

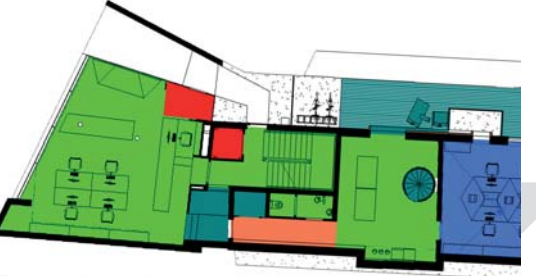

**Tools zum intelligenten Verbinden von CAD und BIM-Plattformen mit SOLAR-COMPUTER-Berechnungsprogrammen für Gebäude und TGA sowie zum Aufbereiten und Anpassen von Architekturzeichnungen unterschiedlicher Art und Qualität für die weitere Planung. Je nach Situation lassen sich Projektdaten importieren, digitalisieren, erfassen oder bidirektional und interaktiv zeichnerisch und rechnerisch bearbeiten. Integration von Berechnungen in CAD-Umgebungen.**

#### **IFC-Manager**

• IFC-Dateien für Revit-Anwendungen aufbereiten

#### **GBIS**

- Einbindung in Revit- bzw. AutoCAD-Oberfläche
- Verbinden von BIM-Plattformen mit Berechnungen für Gebäude und TGA-Norm-Berechnungen
- Raumerkennung inkl. Nachbarbeziehungen
- CAD-Prüfung auf normkonforme Rechenbarkeit
- Report-Generierung bei Plausibilitätswidersprüchen

#### **GBIS Gebäude, Heizung, Sanitär integral für Revit**

• Optionales Integrieren von Berechnungen in Revit für Heizlast DIN EN 12831-1, Heizungs- Rohrnetz, Trinkwassernetz nach DIN 1988-300 und Entwässerung DIN EN 12056 / DIN EN 752 / DIN 1986-100

#### **Raumtool 3D**

- dxf-/dwg-Import, Digitalisieren von pdf-Plänen
- Kontrollieren und/oder schnelles freies Zeichnen
- Raumverwaltung inkl. Nachbarraumbeziehung
- Konstruktions-, Raumhüllen- und 3D-Modus
- Norm-konforme Geometrie-Umrechnungen
- SOLAR-COMPUTER-3D-Gebäudemodell
- IFC-Import/Export-Funktion für Gebäude und Räume

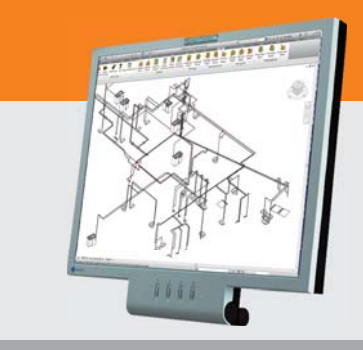

#### **Im Überblick: Im Überblick:**

- **• vielseitig**
- **• Plausibilität-Checks**
- **• bidirektional**
- **• interaktiv**
- **• Visualisierungen**
- **• Liefermodule**
- **• BIM-fähig**

**Produktgruppe: GBS / K12**

### **SOFTWARE-PFLEGE**

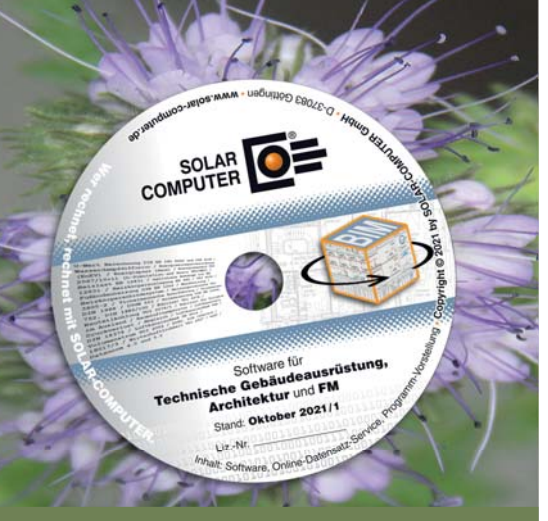

**Aktueller Lieferstand**

**Ab sofort steht der SOLAR-COMPUTER-Lieferstand Oktober 2021 inkl. Update-Infos zur Verfügung. Auszug daraus:**

**GBIS:** Der IFC-Manager (Best.-Nr. GBIS. IFC-REV) wurde um eine neue Option zur geometrischen Anpassung von Öffnungen an ihre umliegenden Bauteile eingeführt. Die Öffnungen werden damit in ihrer Dicke/Tiefe mit dem Bezugsbauteil ver-

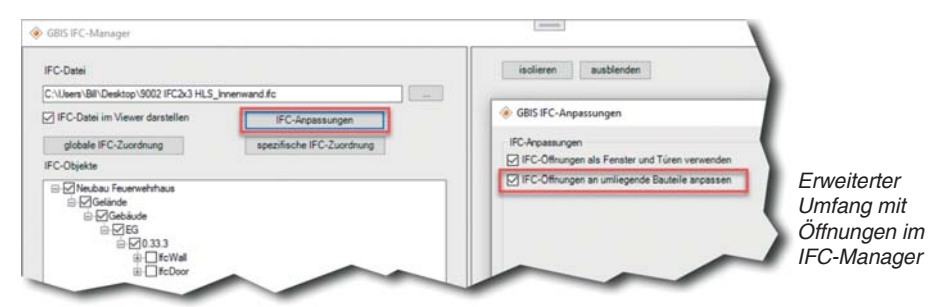

schnitten. Mit der weiteren Option "Öffnungen als Fenster und Türen verwenden", werden dann exakte Fenster-/ Türabmessungen an die Berechnung weitergegeben. Weitere Neuerungen betreffen die Integration von Entwässerungs-Berechnungen und Anbindung von Gebäudeprogrammen.

**Raumtool 3D:** Ab neuer Version 5.25.02 werden die Geländeformen mit den Befehlen Höhenpunkt und Höhenzug in der gleichnamigen Ribbon-Gruppe unter Konstruktion zur Verfügung gestellt.

**Energieeffizienz Gebäude GEG / 18599:** 

Für Wohngebäude ist es nun möglich, den mittleren Anlagenluftwechsel gegen-

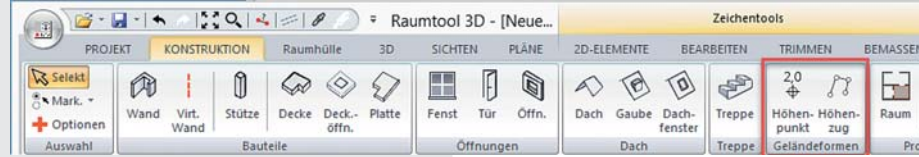

*Umgestaltete Ribbonbar des Raumtool 3D*

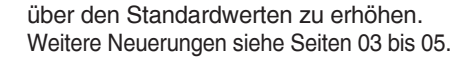

**Heizlast:** Die Berechnung der Wärmeströme zwischen beheizten Bereichen derselben Nutzungseinheit (z. B. benachbarte Räume innerhalb einer Wohnung) erfolgt nach DIN EN 12831-1 auf Basis der Auslegungsinnentemperaturen beider Bereiche. Sind hingegen Wärmeverluste eines beheizten Raums an einen angrenzenden unbeheizten Bereich, eine benachbarte Nutzungseinheit, ein benachbartes Gebäude oder an sonstige als unbeheizt angenommene Bereiche zu ermitteln, besteht ab sofort die Möglichkeit, die Innentemperatur von benachbarten Nutzungseinheiten oder benachbarten unbeheizten Bereichen innerhalb desselben Gebäudes über eine vereinfachte Transmissions-Wärmebilanz berechnen zu lassen. Weitere Neuerungen siehe Seite 12.

### **PRODUKTE Sommerlicher Wärmeschutz DIN 4108-2 / Simulation**

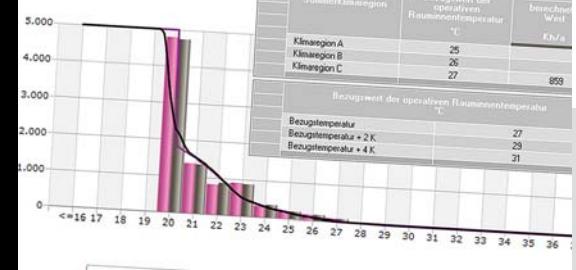

El Reumtemperatur El operative Raumtemperatur

**Berechnen, Prüfen und Nachweisen des sommerlichen Wärmeschutzes gemäß DIN 4108-2. Nachweis der Jahres-Übertemperaturgradstunden mittels thermischer Gebäudesimulation für Projekte aller Art und Komplexität mit detaillierter Berücksichtigung von Sonnenschutz, Verschattung, Reflexion, Verglasungsart, Doppelfassaden, transparenter Wärmedämmung, etc. Nachweis der Sonneneintragskennwerte als Näherungs-Verfahren.**

#### **Thermische Gebäudesimulation**

- Simulations-Randbedingungen DIN 4108-2 Kap. 8.4
- validierter Simulations-Rechenkern VDI 2078 / 6007
- Nachweis der Jahres-Übertemperaturgradstunden
- Nachweise für +2K und +4K Überhöhung
- Statistik Raum-/operative Temperatur
- Jahres-, Monats-Summen oder Stundenwerte
- Bauteil-Schichtdaten aus U-Wert-Berechnung
- Norm-Klimaregionen der DIN 4108-2
- autom. Zuordnung Testreferenzjahr (TRY)
- Zeitprofile, Arbeits- und Nichtarbeitstage
- Grund-, Nacht- und erhöhter Tagluftwechsel
- fest eingestellte Norm-Randbedingungen
- anpassbare Detaildaten für Verglasung, etc.
- Flächen-, Volumen- und Gauben-Assistent
- zentrale Datenänderungs-Funktion
	- tabellarische, grafische und kombinierte Ausgaben
- zahlreiche Auswertung für Planung und Beratung
- Aufrüstmöglichkeit auf VDI 2078 und VDI 2067-10

#### **Sonneneintragskennwert-Verfahren**

- Näherungs-Verfahren DIN 4108-2 Kap, 8.3
- anteilige Sonneneintragskennwerte S1 bis S6
- Liste kritischer Räume mit Soll-/Ist-Vergleich
- Nachweisführung im Rahmen GEG / DIN V 18599

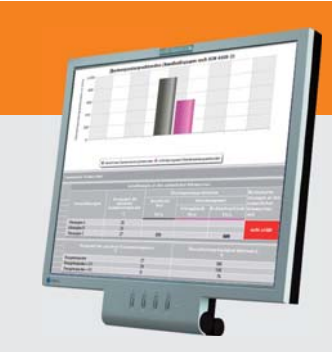

#### **Im Überblick:**

- **• normkonform**
- **• Gebäude-Schema**
- **• Varianten-Prüfung**
- **• visuelle Hilfen**
- **• grafisch editieren**
- **• Verbund GEG/Kühllast**
- **• Verbund GBIS/CAD**

Produktgruppe: B40 / B56

## **"IFC-Daten in Top-Qualität exportieren"**

**Ein Bericht der auxalia GmbH über zwei SOLAR-COMPUTER-BIM-Tools:**

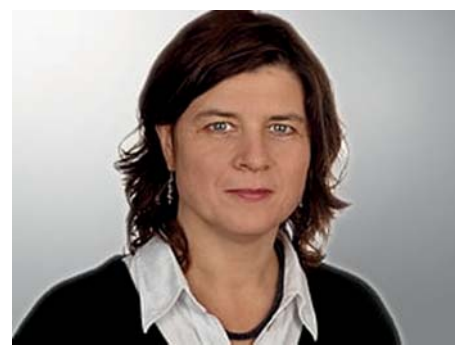

*Kitty Went, Dipl.-Bauingenieurin, Senior BIM Consultant der auxalia GmbH*

Bei BIM-orientierten Bauprojekten erhalten die Fachplaner in der Gebäudetechnik das Architekturmodell immer häufiger als IFC-Datei. Diese können sich qualitativ erheblich unterscheiden. Das liegt zum einen an der Software, mit der die IFC-Datei erzeugt wird, und zum anderen an den Einstellungen für den IFC-Export, die vom Architekten vorgenommen werden.

Der TGA-Planer hat also keinen Einfluss auf die Qualität der ihnen zur Verfügung gestellten Daten. Dadurch steigt der Aufwand zur Nachbearbeitung und Projektzeiten können verlängert werden.

Deshalb kommt es immer wieder zu Anfragen im auxalia Support, warum die notwendigen MEP-Räume nicht erstellt werden können oder die Rauminformationen nicht übernommen werden. Hier stößt der Support oft an seine Grenzen, da die Probleme in der ursprünglichen IFC-Datei liegen.

Zwei effiziente Lösungen bieten der neue IFC-Manager und der Raummanager von SOLAR-COMPUTER. Mit diesen cleveren Tools können TGA-Planer die verknüpfte IFC-Datei so optimieren, dass sie für die weiteren Planungsschritte verwendet werden kann.

Diese beiden Tools bieten wertvolle Mehrwerte, wenn IFC-Dateien in openBIM-Projekten verwendet werden. Deshalb hat auxalia in den neuesten Versionen der Revit ProjectBox (2020, 2021 und 2022) die Möglichkeit integriert, die beiden Werkzeuge direkt zu starten. Die Lizenzierung der Software verbleibt dabei weiterhin bei SOLAR-COMPUTER.

Das Fazit der auxalia BIM-Expertin Kitty Went: "Der neue **IFC-Manager** und der **Raummanager** bringen in Kombination mit Autodesk Revit und der **Revit Project-** **Box** die Prozesse in Open BIM-Projekten spürbar voran. Eine klare Empfehlung von uns!"

Die auxalia GmbH ist als Autodesk Platinum Partner einer der größten Autodesk Partner im deutschsprachigen Raum und verbindet mit SOLAR-COMPUTER eine langjährige Partnerschaft.

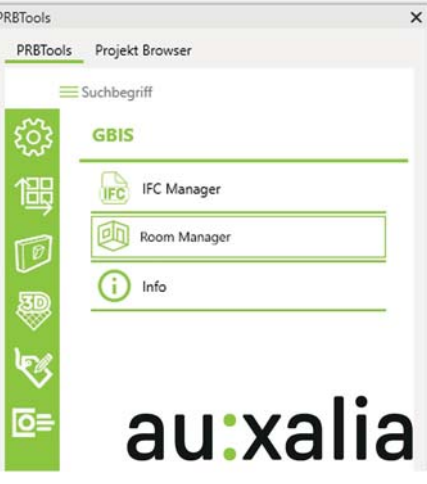

*Der IFC-Manager und der Raummanager können direkt in der Revit ProjectBox 2020, 2021 und 2022 gestartet werden.*

### **PRODUKTE PRODUKTENorm-/Dyn. Heizlast / Heizflächen / Rohrnetz / Schema**

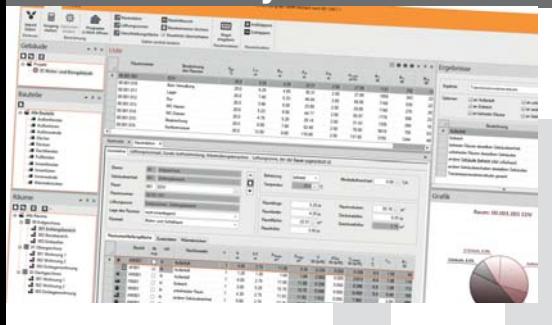

**Modular aufgebautes Paket zum Planen von Heizungsanlagen aller Art. Heizlast nach DIN EN 12831-1, dynamisch nach VDI 6020 sowie zur TW-Erwärmung nach DIN EN 12831-3. Berechnen von Heizkörpern, Flächenheizungen und kombinierten Systemen. Heizungs-Rohrnetzberechnung inkl. Schema-Editor. Verarbeiten neutraler und/oder fabrikatbezogener TGA-Objektdaten. Schnittstellen zum Integrieren in CAD oder BIM-Arbeitsprozesse.**

#### **Norm-Heizlast für Gebäude DIN EN 12831-1**

- ÖNORM H 7500, SIA 384.201, BS EN 12831
- Option zum Integrieren in CAD

#### **Dyn. Auslegungs-Heizlast für Gebäude VDI 6020**

• Validiert, für Projekte in D, AT und CH

#### **Trinkwasser-Erwärmungsanlagen DIN EN 12831-3**

- Summenkennlinienverfahren
- Umfangreicher Nutzungsprofil-Katalog
- Objektdaten VDI 3805-3 /-20, Anlagen-Konfigurator

#### **Fußbodenheizung nach Industriedaten**

- DIN / OENORM 1264
- Funktion "Vorlauftemperatur optimieren"

#### **Heizkörperauslegung BDH 2.0 / VDI 3805**

- Standard-HK-Generierung aus Raumdaten
- thermische Behaglichkeit VDI 6030

#### **Rohrnetzplanung im Schema**

- einfaches schnelles Erfassen im Schema
- produktneutral oder fabrikatspezifisch VDI 3805
- Hydraulischer Abgleich und Nachweise aller Art
- Ausgabe dxf, dwg, Option zum Integrieren in CAD

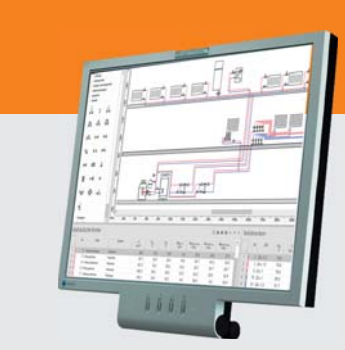

#### **Im Überblick: Im Überblick:**

- **• normkonform**
- **• DIN / OENORM / SIA**
- **• VDI 3805 / BDH 2.0**
- **• Viele Editierhilfen**
- **• Projekt-Varianten**
- **• Modular durchgängig**
- **• BIM-fähig**

**Wann begrüßen wir Sie? PG: H73/74/38, H13, H09, H60**

## **Neues Gebäude-Simulations-Paket …**

**… zum attraktiven Paketpreis! Wer Software zum normkonformen Berechnen und Simulieren von Kühllasten und Gebäudeverhalten nach VDI 2078 / 6007 / 2067-10 sucht, sollte sich gleich mit dem neuen SOLAR-COMPU-TER-Simulations-Paket (Best.-Nr. PAK.SIMU) ausrüsten. Das Paket enthält u. a. die Dynamische Heizlast nach VDI 6020 / 6007 (Best.-Nr. H38) und bietet dem Planer viele Möglichkeiten, seine Planung auch für den Winterfall zu analysieren und zu optimieren.**

Unter der Bezeichnung "DynHLB Software zur dynamischen Berechnung der Gebäudeheizlast, anwendbar als Planungstool im Rahmen thermischer Gebäudesimulation mit CAD-Planungssystemen" wurde die Entwicklung des Programms mit F&E-Mitteln der EU gefördert.

#### **Anwendungs-Möglichkeiten:**

Dynamische Auslegung ohne Leistungsgrenze: Welche Leistung ist laut dynamischer Auslegung für das konkrete Heizsystem erforderlich?

Kontrolle der **statischen Heizlastberechnung** nach DIN EN 12831-1 durch Vorgabe als Leistungsgrenze (wenn der Wert niedriger ist als in der dynamischen Auslegung): Wie entwickeln sich die Raumtemperaturen am Auslegungstag?

Jahressimulation mit den Vorgaben des statischen oder dynamisch berechneten Auslegungswertes: Welche Raumtemperaturen werden **an den kältesten Tagen** erreicht? Wie lange wird ggf. der Raumtemperatursollwert unterschritten? Damit **kann die Entscheidung über die zu installierende Heizleistung fundiert gefällt werden** – ohne Gefahr einer Unteroder Überdimensionierung.

**Prüfen von Spezialfällen aller Art,** u. a. Nutzeranforderungen (Unterschreiten von Soll- und/oder operativer Temperatur), Betrieb (Unterbrechnung, zeitabhängige Absenkung, etc.), Raumeigenschaften (Räume mit besonders starker Dämpfung der Außentemperatur-Amplitude, etc.).

#### **Heizleistung, Raumluft- und**

**operative Temperatur-Verläufe …** … sind die Rechenergebnisse für den aperiodischen oder periodisch eingeschwungenen Auslegungszustand. Dabei lassen sich Wärme-Quellen/Senken bei

wahlweiser Definition des Auslegungstages nach einer Reihe von Arbeits- oder Nichtarbeitstagen optional berücksichtigen.

#### **Realistische Randbedingungen**

Außentemperaturverlauf mit Mittelwert und Amplitude; Strahlungsaustausch mit der Atmosphäre; Berücksichtigung des konkreten Heizsystems (konvektiv, strahlend), dessen Betriebsweise (Absenkungen, Abschaltungen); Rückwirkung des Heizsystems auf das Gebäude; genaue Erdreichtemperatur-Berechnung nach DIN EN ISO 13370. etc.

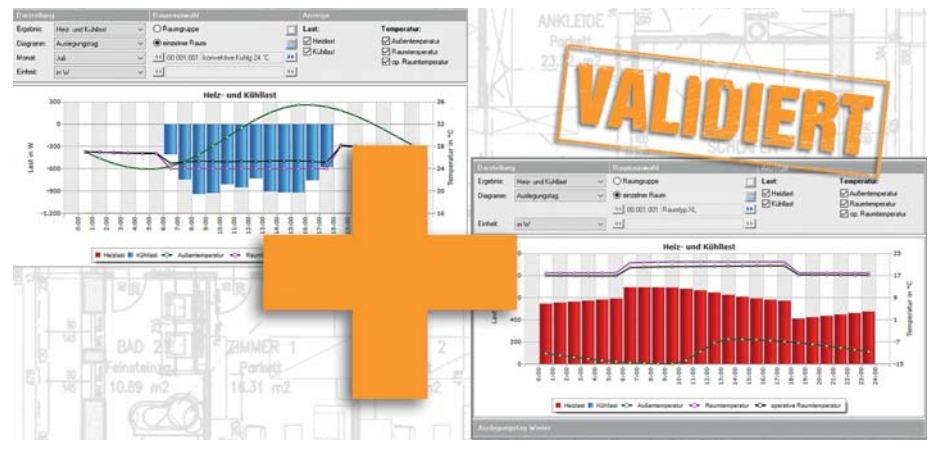

*BIM-fähiges validiertes Gebäude-Simulations-Paket für Dyn. Heiz- und Kühllast nach VDI 6020 / 2078 / 6007 / 2067-10.* 

## **Nationale Heizlast-Anwendungen EN 12831-1**

**Das Regelwerk der EN 12831-1 zur Berechnung der Norm-Heizlast enthält einerseits europaweit geltende Rechenalgorithmen, bietet andererseits aber Spielraum für nationale Spezifika. Im SOLAR-COMPUTER-Heizlast-Programm (Best.-Nr. H73) lassen sich diese zu Projektbeginn mit einem Klick einstellen.**

Standardeingangsgrößen (oder Verfahren zur Ermittlung von Daten) zur Berechnung der Norm-Heizlast müssen auf nationaler Ebene nach Anhang A bereitgestellt werden. Das geschieht für Berechnungen innerhalb Deutschlands über die "Nationalen Ergänzungen" gemäß DIN/TS 12831-1;2020-04.

Sofern Berechnungen in anderen europäischen Ländern durchgeführt werden sollen, für die es keine national gültigen Daten gibt, sind stattdessen die Anhaltswerte des Anhangs B anzuwenden.

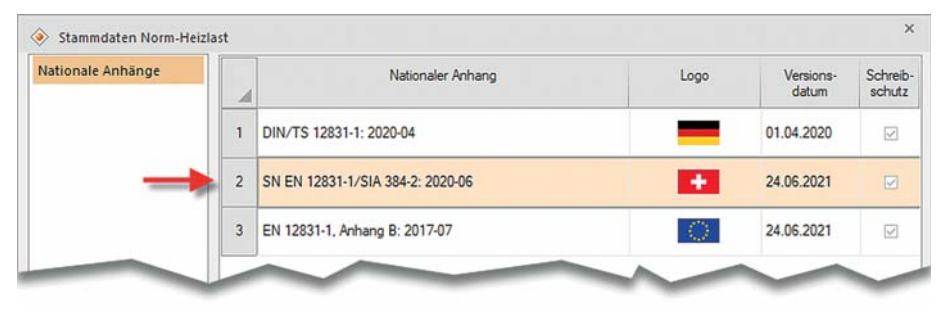

In der Schweiz wurde die EN 12831-1 als SN EN 12831-1 ins Normenwerk übernommen. Sie besteht aus EN 12831-1, dem nationalen Vorwort und dem nationalen Anhang NA. Die Kommission SIA 384 hat entschieden, das Berechnungsverfahren von EN 12831-1 in SIA 384/2 zusammenzufassen. Diese Norm legt Verfahren zur Berechnung der statischen Norm-Heizlast für Standardfälle unter Auslegungsbedingungen fest. Für Sonderfälle, wie z. B. Gebäude mit hohen Räumen, einer hohen Luftwechselrate oder Toren (großen Öffnungen) kann SN EN 12831-1 inklusive dem nationalen Anhang angewendet werden.

## **Neue Videos**

**Neben den zahlreichen Software-Videos für Interessenten hat SOLAR-COMPUTER auf seiner Homepage einen neuen Video-Bereich für Wartungsvertrags-Kunden eingerichtet. Zunächst stehen 24 Videos zur Verfügung.**

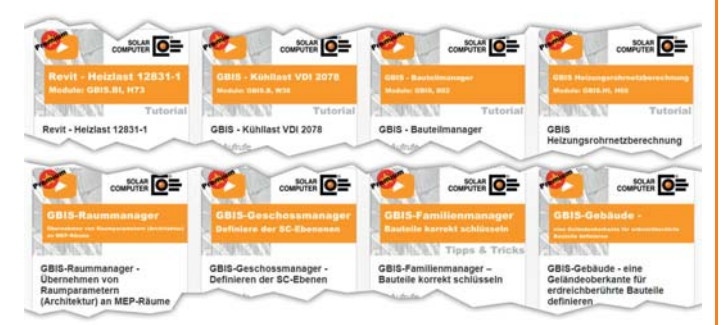

Die Videos sind unterschieden nach "Tutorials" und "Tipps+Tricks". Die Tutorials haben jeweils eine Länge von etwa ½ Stunde und betreffen Themen, wie sie typisch in Online- oder Präsenz-Schulungen behandelt werden. Z. B. behandelt das Tutorial des Wärmebrücken-Programms (Best.-Nr. K13) das Thema "Fensteranschlüsse mit Referenzprofilen"; das GBIS-Gebäude-Tutorial das Thema "Bauteilmanager", etc.

Die **Tipps+Tricks-Videos** dauern nur ca. 5 Minuten und behandeln Themen, wie sie sich aus typischen aktuellen Support-Fragen ergeben; z. B. das Thema "4-Leiter-System" beim Heizungsrohrnetz (Best-Nr. H60) oder das Thema "Geländeoberkante für erdberührende Bauteile definieren" bei GBIS.

Weitere Kurzvideos kommen laufend hinzu.

## **Weißdruck 2021-04 der DIN EN 16798-1 ist da!**

**Mit Erscheinen des Weißdrucks ist nun eindeutig geregelt, welche Außenluft-Volumenströme für normkonforme NWG-Lüftungsplanungen anzusetzen sind.** 

Der Teil 1 der DIN EN 16798 enthält die Innenraumklima-Eingangsparameter zur Auslegung und Bewertung der Energieeffizienz von Gebäuden bzgl. Raumluftqualität, Temperatur, Licht und Akustik. Der schon vorliegende Teil 3 verweist darauf.

Beide Teile zusammen ersetzen die EN 15251 und EN 13379. Die Funktion zur Auswertung der Raumtemperaturen nach DIN EN 16798-1, Anhang B wurde in den betroffenen SOLAR-COM-PUTER-Programmen "Dyn. Heizlast VDI 6020 / 6007" (Best.-Nr. H38) und "Kühllast VDI 2078 / 6007" (Best.-Nr. W38) angepasst.

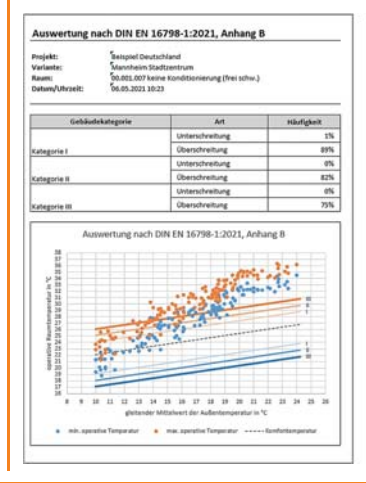

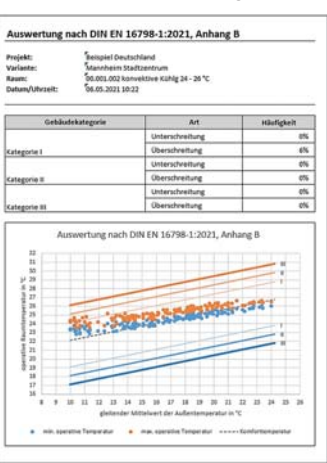

### **PRODUKTE Kühllast / Simulation VDI 2078 / 6007 / 2067-10**

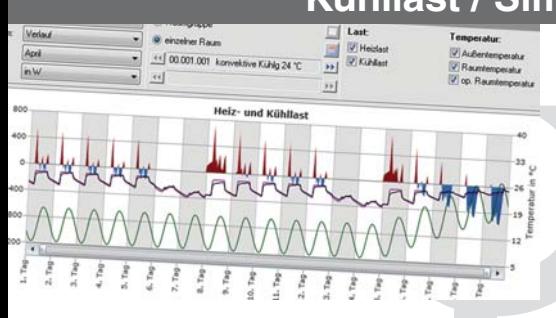

**Modulares Programmpaket zum Berechnen der maximalen Kühllast für Räume und Gebäude nach VDI 2078 / 6007 und weiterer Aufgabenstellungen der zonalen thermischenergetischen Simulation, u. a. operative Temperatur, Nachweis des Sommerlichen Wärmeschutzes oder Jahresenergiebedarf nach VDI 2067-10. Validierung für alle Beispiele der VDI 2078 bzw. 6007 sowie nach VDI 6020 (2016). Konformitätsnachweis DIN EN ISO 17050.**

#### **Kühllastberechnung** nach VDI 2078

• Raum-, Fenster-, Strahlungs-Simulation VDI 6007

- validiert für Simulation und Auslegung
- TRY 2004, 2011 und 2035 des DWD sowie eigene voreingestellte Randbedingungen der VDI 2078
- maximale Kühllast nach VDI 2078 für CDP / CDD
- Sonderfall des periodischen Zustandes
- stündliche Erdreichberechnung DIN EN ISO 13370
- thermische Rückkopplung mit Anlagentechnik
- Fremd- und Eigenbeschattungsdaten aus CAD

#### **Thermische Gebäudesimulation**

- Energiebedarf nach VDI 2067-10 / 6007
- freie Simulations-Randbedingungen
- Aufheiz- und Last-Verhalten in urbanen Zentren
- reale Abbildung von Flächenheizung/kühlung
- Bauteil-Aktivierung und Regelungs-Optimierung
- Nachweis von Jahres-Übertemperatur-Gradstunden
- zentrale Datenänderungs-Funktion
- viele Ausgabe-Varianten für Planung und Beratung

#### **Nord-Halbkugel**

- erweiterte Algorithmen für Kühllast und Simulation
- TRY-Datensatz-Set für Orte außerhalb Deutschlands
- Generieren von Klimadaten aus Meteonorm

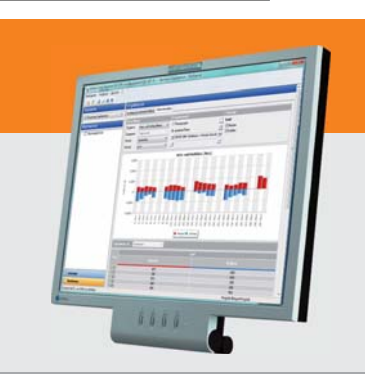

#### **Im Überblick:**

#### **• normkonform**

- **• VDI 6020 (2016) validiert**
- **• Varianten-Prüfung**
- **• Architektur und TGA**
- **• Liefermodule**
- **• Verbund GEG/Heizlast**
- **• Verbund GBIS/CAD**

#### **Produktgruppe: W38**

## **Bis zu 80 % Förderung für NWG-Energieberatungen**

**SOLAR-COMPUTER unterstützt die Bundesförderung der BAFA bei Energieberatungen für Nichtwohngebäude, Anlagen und Systeme im Rahmen des "Moduls 2: Energieberatung DIN V 18599.**

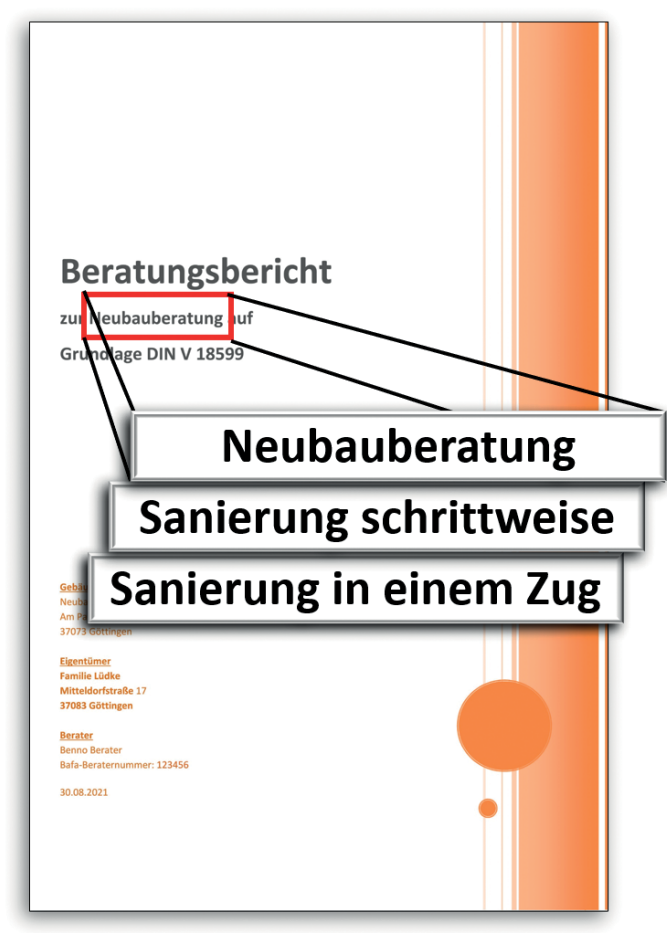

*Drei neue Berichts-Varianten gemäß neuer BAFA-Bundesförderung für NWG-Energieberatungen nach DIN V 18599.*

Gefördert werden Energieberatungen für Nichtwohngebäude **im Bestand und im Neubau**, die es ermöglichen, Energieeffizienz und erneuerbare Energien in den Planungs- und Entscheidungsprozess einzubeziehen und damit die Effizienz-Potenziale zum individuell günstigsten Zeitpunkt auszuschöpfen.

Ein förderfähiges energetisches Sanierungskonzept soll aufzeigen, wie ein Nichtwohngebäude **Schritt für Schritt** über einen längeren Zeitraum

durch aufeinander abgestimmte Maßnahmen umfassend energetisch modernisiert werden kann (Sanierungsfahrplan). Alternativ kann das erarbeitete Konzept auch eine umfassende **energetische "Sanierung in einem Zug"** beinhalten, wenn dadurch der Standard eines bundesgeförderten KfW-Effizienzgebäudes zu erreichen ist.

NGF-abhängig beträgt die Förderhöhe bis zu 80 % des förderfähigen Beratungs-Honorars, maximal jedoch 8.000 €.

Als Basis zum Berechnen und anschließendem Erstellen eines Beratungsberichts benötigt ein Planer oder Energieberater zunächst die SOLAR-COMPUTER-Software "Energie-Effizienz Gebäude GEG / DIN V 18599" (Best.-Nr. B56). Projektdaten für die Berechnung lassen sich in der Software erfassen; ferner stehen Import-Schnittstellen zur Verfügung, um ggf. vorhandene CAD- oder numerische vorliegende Raum- und Gebäudedaten zu nutzen, z. B. aus einer Heizlast-Berechnung nach DIN EN 12831-1. Als Ergänzung wird das Modul "Ener**giebericht" (Best.-Nr. B56.EB)** benötigt, in dem der Anwender fest verbunden mit den Projektdaten und Berechnungsergebnissen seine Beratungsund Planungsempfehlungen einbringt. Alle relevanten Daten und Ergebnisse fließen in den als Word-Dokument gestalteten Energiebericht ein.

Für die NWG-Beratung/Planung stehen für Neubau, schrittweiser Sanierung bzw. Sanierung in einem Zug **drei entsprechende Energieberichts-Vorlagen** zur Verfügung, die die Anforderungen des Moduls 2 "Energieberatung DIN V 18599" des BAFA erfüllen. Unverändert sind auch die bisherigen drei Energieberichts-Vorlagen für die WG-Sanierung noch verfügbar. Sämtliche Vorlagen kann der Anwender in seinem Verantwortungsbereich frei verwalten, z. B. kopieren, erweitern oder anpassen.

Ein besonderes Feature ist die Verknüpfung der Energiebericht-Erstellung mit dem SOLAR-COMPUTER-Modul **"Wirtschaftlichkeitsberechnung VDI 6025 / VDI 2067-1"** (Best.-Nr. B56.WI). Hier wurden passend zum BAFA Anpassungen vorgenommen: Für Investitionen können nun die Anteile für Instandhaltung und energetisch bedingte Mehrkosten angegeben werden. Einnahmen können als Förderungen markiert werden. Diese Angaben haben keine Auswirkungen auf Berechnungsergebnisse. Sie vereinfachen lediglich die Berichts-Erstellung gemäß BAFA.

**Für Wohngebäude** kann das SOLAR-COMPUTER-Modul "Energiebericht" wie bisher verwendet werden. Hier kann es ggf. zweckmäßig sein, statt eines Energieberichts einen individuellen Sanierungsfahrplan iSFP zu erstellen, da sich u. U. höhere Fördermittel für Investitionen beantragen lassen. Benötigt wird dazu das SOLAR-COMPUTER-Zusatzmodul **"Energieeffizienz Gebäude GEG / 18599 Indiv. Sanierungsfahrplan iSFP"** (Best.- Nr. B56.ISFP). SOLAR-COM-PUTER-Einsteigern wird empfohlen, sich das SOLAR-COM-PUTER-GEG-Paket (Best.-Nr. PAK.GEG) zum attraktiven

Paketpreis anbieten zu lassen; das Paket deckt alle Beratungs- und Planungsfälle ab.

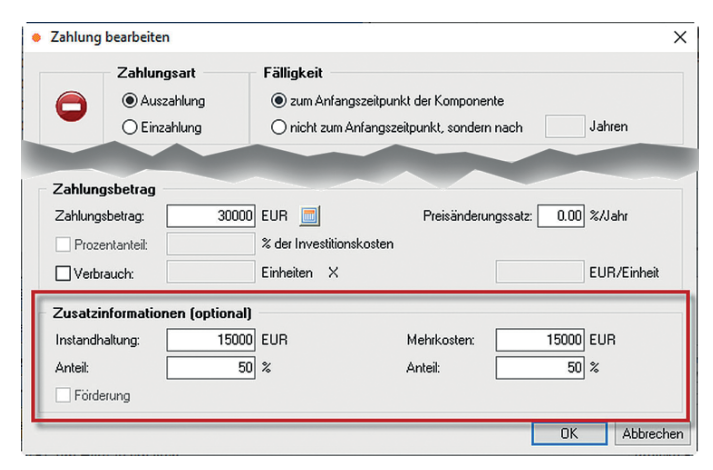

*Zusatzinformationen für Zahlungsarten ermöglichen einen durchgängigen Datenfluss aus der Wirtschaftlichkeits-Berechnung nach VDI 6025 / VDI 2067-1 in den BAFA-Energiebericht.*

**Impressum:** SOLAR-COMPUTER magazin ist eine Veröffentlichung der SOLAR-COMPUTER GmbH, Mitteldorfstr. 17, D-37083 Göttingen **•** Copyright © 2021 by SOLAR-COMPUTER GmbH Redaktion: Dipl.-Phys. Dr. Ernst Rosendahl **•** Gestaltung: Studio1 Werbeagentur GmbH, Heiligenstadt **•** Auflage 31.500 Ex. **•** Verteilung kostenlos

### **DIES UND DAS**

## **BIM-Produktdaten**

Über 200 geprüfte Produktdatensätze (insbesondere VDI 3805 / ISO 16757 Blatt 2, 3, 6. 17, 20 und 29) stehen Planern im SOLAR-COMPUTER-Download-Service zur Verfügung: nutzbar in SOLAR-COMPUTER-TGA-Berechnungen durchgängig mit CAD. **Neuerungen 2021**:

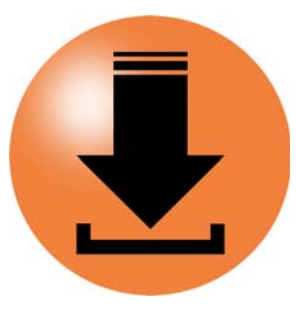

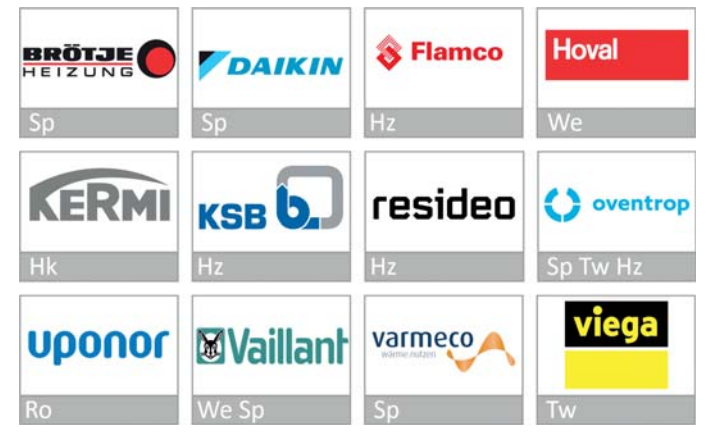

*Hz = Heizungs-Ventile/Armaturen, We = Wärmeerzeuger, Hk = Heizkörper, Tw = Trinkwasser-Ventile/Armaturen, Sp = Speicher, Fb = Fußbodenheizung, Dä = Dämmung*

## Vor 40 Jahren

… entwickelte die SOLAR-COMPUTER GmbH nach Firmengründung im Jahr 1978 schon zukunftweisende Software für Solartechnik in der TGA und Energieberatung. Damals gewann das Thema "Energie-Gewinnung und Versorgung" nach den Energiekrisen der 70er Jahre in der Öffentlichkeit und in Fachkreisen zunehmende Beachtung. In Knoxville/USA fand 1982 eine Weltausstellung statt, wie alte Briefmarken es belegen. Die "Sunsphere" (Sonnenkugel) mit 81 m Durchmesser war das Symbol der Weltausstellung und ist heute Wahrzeichen von Knoxville. Inzwischen sind Klimaschutzziele weltweit formuliert. Energie aus fossilen Brennstoffen dürfen keine Zukunft haben und können durch direkt oder indirekt nutzbare Solar-Energie ersetzt werden, z. B. durch grün erzeugte synthetische Brennstoffe. Kernenergie aus Brutreaktoren wird heute nur noch in Russland und China gewonnen.

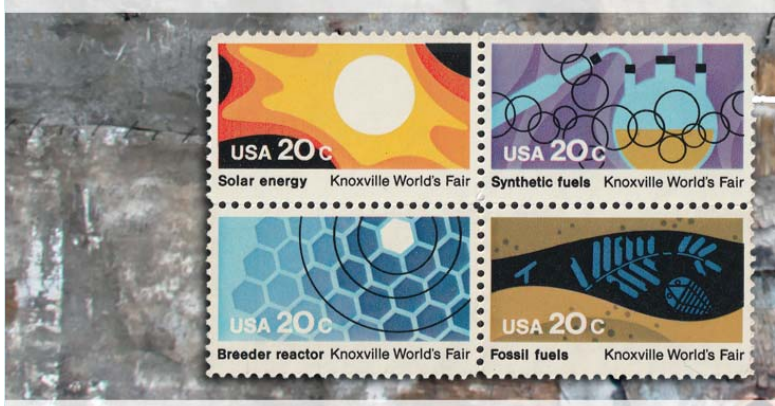

*1982, USA, Weltausstellung in Knoxville: Solar energy / Synthetic fuels / Breeder reaktor / Fossil fuels*

### **PRODUKTE PRODUKTE weitere Produkte im SOLAR-COMPUTER-Baukasten**

#### **• BIM in der TGA** Komplettpakete für Heizung, Kühlung, Energie, Lüftung, Sanitär mit "GBIS".

- **AutoCAD-Anbindungen** Verschiedene Komplettpakete inkl. "GBIS" für Gebäude und TGA
- **Weitere BIM-Anwendungen**

 IFC-Manager für Revit. Konfigurierbare Gebäude- und TGA-Pakete mit Import-/ Export-Schnittstellen zu verschiedenen 3D-Lösungen (VenturisIT, pit-cup, TAS).

#### **• GEG-Bundle**

 Komplettpaket für Nachweise nach GEG für Wohn- und Nichtwohngebäude aller Art inkl. BAFA-Energiebericht, indi viduellem Sanierungsfahrplan iSFP, Kenngrößen für Förderanträge gemäß neuer Bundesförderung für effiziente Gebäude (BEG), Wirtschaftlichkeit, etc.

**• Bauphysik-Programme** U-Wert, Baustoff-Bibliothek DIN EN ISO 10456, Feuchteschutz DIN 4108-3, Wärmebrücken DIN EN ISO 10211.

**• Lüftungs-Bundle**

**• Wirtschaftlichkeits berechnung**

Zinsfuß-Methode).

 Betriebswirtschaftliche dyn. Berechnungen gemäß

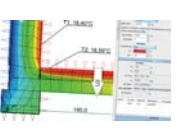

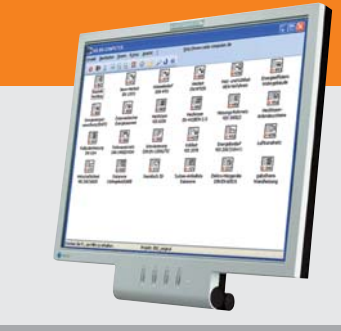

### **Im Überblick: Im Überblick:**

- **• Baukasten-System**
- **• Win10, Win8.x, Win7**
- **• zentral / dezentral**
- **• 3D-Gebäudemodell**
- **• BIM-fähig**
- **• schnell / einfach / sicher**
- **• international nutzbar**

**• Datanorm / LV / Angebot / GAEB** Spezial-Programm Datanorm 4/5 (auf Anfrage).

**• Datenerfassung Hochbau (Best.-Nr. K75)** Tool für Architekturwettbewerbe (auf Anfrage).

Kontrollierte Wohnungslüftung nach DIN 1946-6 / DIN 18017-3. Volumenstromberechnungen für NWG nach diversen DIN-Normen und VDI-Richtlinien.

 VDI 2067-1 bzw. VDI 6025 (Kapitalwert-, Annui täten-, Amortisations- oder modifiziert-interner

#### **Kurzporträt SOLAR-COMPUTER GmbH**

Seit 1978 bietet die SOLAR-COMUTER GmbH erfolgreich Softwarelösungen für die Bereiche Bauphysik, Energie, Heizung, Sanitär, Klima, Lüftung und Wirtschaftlichkeit an. Die Software zeichnet sich vor allem durch ihren modu-

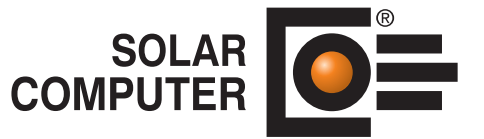

laren Aufbau aus, was eine bedarfsgerechte Lösung für den Kunden ermöglicht. Durch die jahrzehntelange Erfahrung mit Kundenbetreuung und Schnittstellenprogrammierung ist es der SOLAR-COMPUTER GmbH gelungen, Software und Anwendungsverfahren zu entwickeln, die Planern erhebliche Zeitvorteile im gesamten Beratungs- und Planungsablauf bringen. Als führendes Softwarehaus von hochwertigen Berechnungsprogrammen und Jahrzehnten BIM-Erfahrung stehen den Kunden erfahrene und kompetente Mitarbeiter in selbstständigen SOLAR-COMPUTER-Geschäftsstellen und der Göttinger Zentrale für Beratung, Vertrieb, Schulung und Support zur Verfügung.

#### **Übersicht SOLAR-COMPUTER-Berechnungs-Software**

#### **Bauphysik**

- **•** U-Wert-Berechnung DIN EN ISO 6946, EN ISO 10077-1
- **•** Bauteil-Berechnung DIN 4108, OENORM, SIA
- **•** Wasserdampfdiffusion DIN 4108-3
- 2D-Wärmebrückenberechnung DIN EN ISO 10211<sub>18109</sub><sup>-NMMM</sup><br>Energie

#### **Energie**

- **•** Energieeffizienz Gebäude GEG / DIN V 18599
- **•** EEff-Zusatz GEG / DIN V 18599: Energiebericht
- **•** EEff-Zusatz GEG / DIN V 18599: Indiv. Sanierungsfahrplan iSFP
- **•** EEff-Zusatz GEG / DIN V 18599: Wirtschaftlichkeitsberechnung
- **•** EEff-Zusatz GEG / DIN V 18599: Musteranlagen
- **•** Energieeffizienz Wohngebäude GEG / DIN V 4108
- **•** Verbrauchsausweise GEG Wohn-/Nichtwohngebäude
- **•** Energieeffizienz Gebäude Luxemburg
- **•** Energiebedarf / thermische Geb.-Sim. VDI 2067-10 / 6007
- **•** Sommerlicher Wärmeschutz DIN 4108-2 (therm. Geb.-Sim.)

#### **Heizung**

- **•** Norm-Heizlast DIN EN 12831-1 inkl. nat. Ergänzungen
- **•** Norm-Heizlast OENORM H 7500, SN EN / BS EN 12831
- **•** Dynamische Heizlast VDI 6020 / 6007
- **•** TW-Erwärmungsanlagen DIN / OENORM / SN EN 12831-3
- **•** Heizkörperauslegung EN 442, BDH, VDI 3805-6
- **•** Fußboden-/Wandheizung DIN EN 1264
- **•** Heizungs-Rohrnetzberechnung inkl. Schema-Editor
- **•** Heizungs-Rohrnetzberechnung mit 3D-CAD-Verbund
- **•** Elektro-Heizgeräte DIN EN 60531
- **Sanitär**
- **•** Trinkwasser DIN 1988-300 / DVGW W 551 und 553
- **•** Trinkwassernetze inkl. Schema-Editor
- **•** Entwässerung DIN EN 12056 / 752 / DIN 1986-100
	- **•** Entwässerungsnetze inkl. Schema-Editor

#### **Klima**

- **•** Kühllast und Raumtemperatur VDI 2078 / 6007
- **•** Kühllast für Projekte im Ausland

#### **Lüftung**

- **•** Wohnungslüftung DIN 1946-6
- **•** Luftkanalnetz Druckverlust / Abgleich
- **•** Luftkanalaufmaß VOB / DIN 18379
- **•** Luftkanalaufmaß OENORM H 6015
- **•** Volumenstromberechnung nach diversen Normen

#### **Betriebswirtschaft**

- **•** Wirtschaftlichkeitsberechnungen VDI 2067-1 / 6025
- **•** Datanorm 4.0 / 5.0

#### **CAD / BIM**

#### **•** IFC-Manager

- GBIS Gebäude / Heizung / Lüftung / Sanitär Tool für integriertes Planen in Revit
- SoftW GBIS Tool zum Verbinden mit AutoCAD MEP
	- Raumtool 3D grafische Gebäudedatenerfassung
- Schnittstellen zu Tricad MS, pit-cup, TAS

**Stand: Oli Premdsprachen-Versionen** 

## **Übersicht SOLAR-COMPUTER-Dienstleistungen**<br>• Schulungen (individual/Grunne)

• Schulungen (individual/Gruppe)

- 
- Online- und Präsenz-Seminare **•** Projektunterstützung / -beratung
- Supportcenter (kostenlos für WV-Kunden)
- 
- Online-Datensatz-Service, Datensatz-Prüfung, BIM-Zertifizierung

Lizenzgeber und Copyright © 2021 **•** SOLAR-COMPUTER GmbH **•** Mitteldorfstraße 17 **•** D-37083 Göttingen Tel.: +49 551 79760-0 **•** Fax +49 551 79760-77 **•** E-Mail: info@solar-computer.de Ständig aktuelle Informationen im Internet unter: **http://www.solar-computer.de**

**Anfragen per Internet, E-Mail oder an Ihren SOLAR-COMPUTER-Vertriebspartner:**